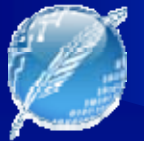

### Ciencias e Ingeniería de la Computación Ciencias e Ingeniería de la Computación Ciencias e Ingeniería de la Computación <u>Universidad Nacional del Sur</u>

# **Recuperación de Información Inteligente** Análisis de Semántica Latente (LSI/LSA) (LSI/LSA) (LSI/LSA)

Minería de la Web Marcelo Paulo Amaolo

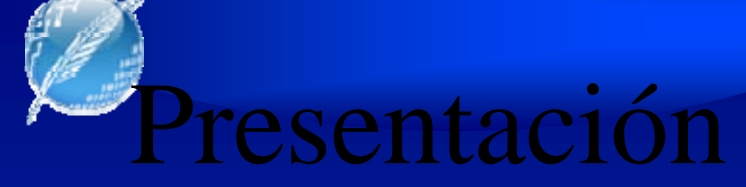

#### ●Marcelo Paulo Amaolo

- ●**Docente** 
	- Ingeniería de Software y Fundamentos Teóricos del Departamento Ciencias de la Computación de la Universidad Nacional del Comahue
	- Investigador del Grupo de Investigación de Ingeniería de Software (GIISCO)

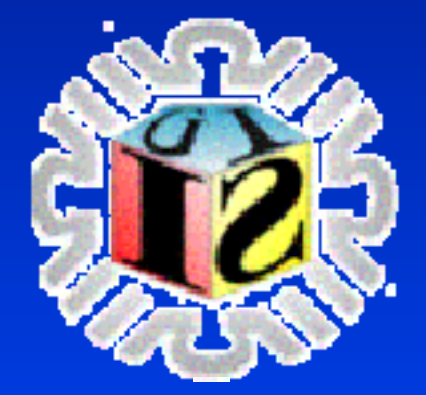

- ● **Dir. Gral. Digesto Jurídico de la Provincia de Neuquén . Gral. Digesto Jurídico de la Provincia de Neuquén**
	- **Análisis Normativa y Resguardo de Análisis Normativa y Resguardo de Normativas emanadas del PEP Normativas emanadas del PEP**
- ● **mamaolo@uncoma.edu.ar mamaolo@uncoma.edu.ar mamaolo@neuquen.gov.ar mamaolo@neuquen.gov.ar**

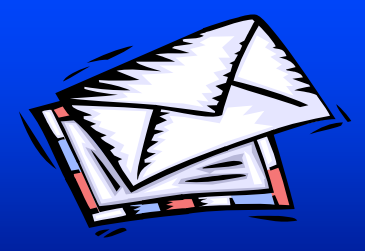

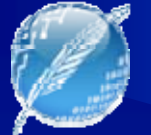

### Presentación

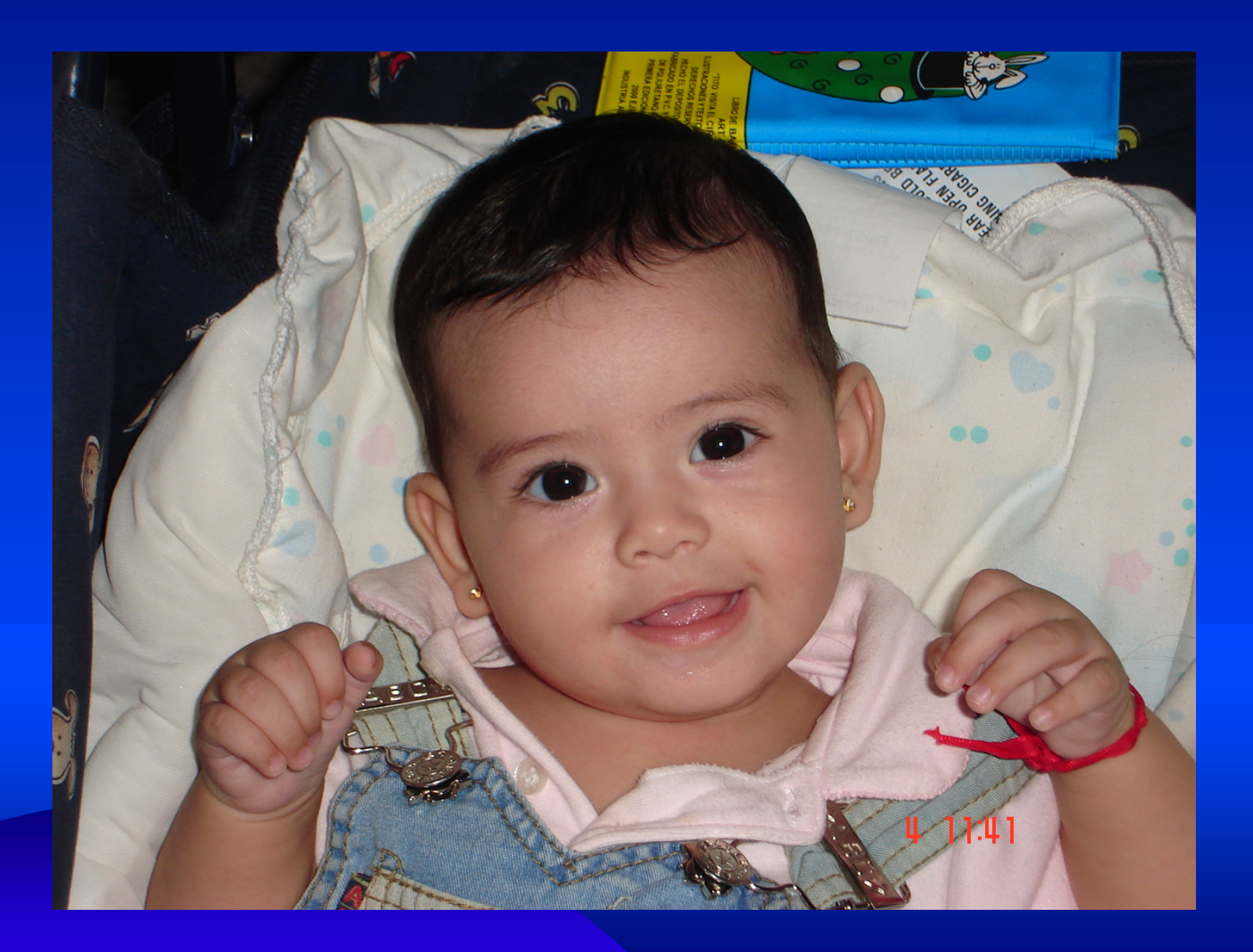

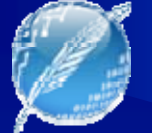

### Esquema

- ●Introducción Introducción
- ●IR: Algunos problemas - Ejemplo
- ●• Definición (LSI/LSA): Motivación, principios construcción construcción
- Bases Matemáticas: SVD
- ●Un ejemplo de juguete: Cálculo de Matrices, Visualización, aplicación de conceptos
- ●**Otras Comparaciones**
- **Crecimiento del corpus: Costo y Limitaciones**
- ●Areas de Aplicación y Aplicaciones Concretas

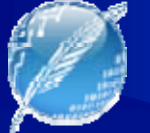

### Bibliografía Básica Utilizada

- . "Using linear algebra for Intelligent Information Retrieval", Berry M.W., Dumais S.T., O'Brien G.W., 1995.
- ●. "Indexing by Latent Semantic Analysis", Deerwester S., Dumais S.T., Harshman R., 1997.
- ●. "An Introduction to Latent Semantic Analysis", Lander T.K., Foltz P.W., Laham, D., 1998.
- Información de la Web

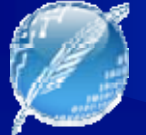

### Introducción

- Análisis de Semántica Latente (LSA)
	- –– teoría y método para extraer y representar el significado del uso contextual de palabras
	- determinación de la similaridad del significado de palabras y pasajes de palabras analizando un corpus de texto
	- –– la agregación de todas las palabas de un contexto en el cual una palabra puede o no aparecer, provee un conjunto de restricciones mutuas que determinan la similaridad de significado de las palabras o conjunto de palabras

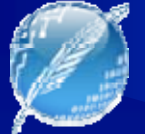

### IR: Algunos problemas

- ●• Analogía
	- usuario buscando datos en la web
	- proceso de memoria semántica de las personas
- El usuario tiene una "idea"

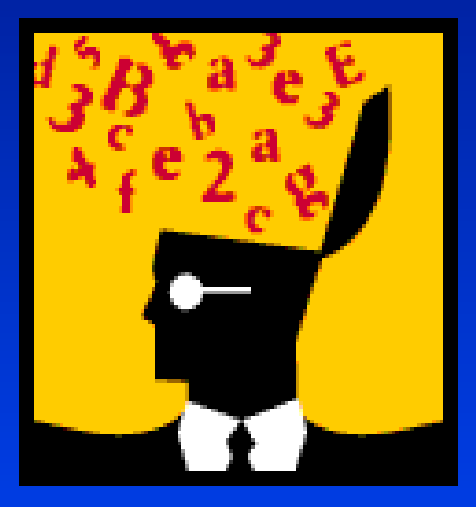

- ●**. Debe expresar esas ideas en palabras**
- **El sistema trata de buscar el texto con el mismo** significado
- ●**Exito si el texto representa la idea**

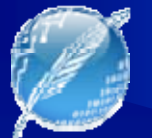

### Algunos problemas

- ● $\;\; : \; \mathcal{E} Y$  si las palabras utilizadas no son las "apropiadas" para el corpus?
	- Padre, papá, progenitor y elefante

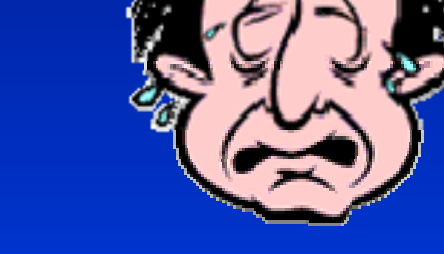

- Padre, papá y progenitor son "sinónimos"
- –– Buscar por palabras "padre" tiene la misma distancia con "progenitor" o "papá" que con elefante

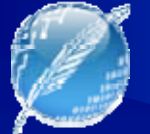

### Algunos problemas

### • Sinonimia

- enorme ocurrencia de sinónimos
- –– disminuye la "completitud" (recall)
- Polisemia
	- –**- recuperación de documentos irrelevantes**
	- disminuye la "sanidad" (precision)
- Ruido
	- búsqueda booleana de palabras específicas
	- contenido de documentos no relacionado contenido de documentos no relacionado

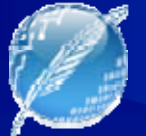

### LSI: Motivación

- ●Forma útil de establecer relaciones entre palabras y documentos. y documentos.
- ●Descubrir palabras que "realmente" estén relacionados (implicados) por la consulta.
- ● LSI permite realizar la búsqueda de "conceptos" LSI permite realizar la búsqueda de "conceptos" y no de palabras
- ● LSI puede recuperar documentos relacionados a LSI puede recuperar documentos relacionados a la búsqueda del usuario, aunque la consulta y los documentos no compartan palabras

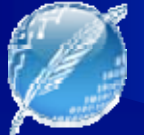

### LSI: Motivación

- $\blacksquare$  LSI asume que existe una estructura LATENTE en el uso de las palabras – oculta por la variabilidad de la elección de palabras
- ●• Análogo

– Modelo Señal + Ruido del Procesamiento de Señales

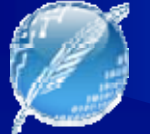

### Ejemplo simple

### • Documentos:

- – Doc 1: "Indexación de base de datos para 1: "Indexación de base de datos para recuperación y acceso de documentos"
- Doc 2: "Teoría de Información de Computadora"
- –- Doc 3: "Recuperación de Información por Computadora"
- Consulta:
	- –– Búsqueda de Información por Computadora

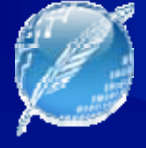

## Algunos problemas: ejemplo

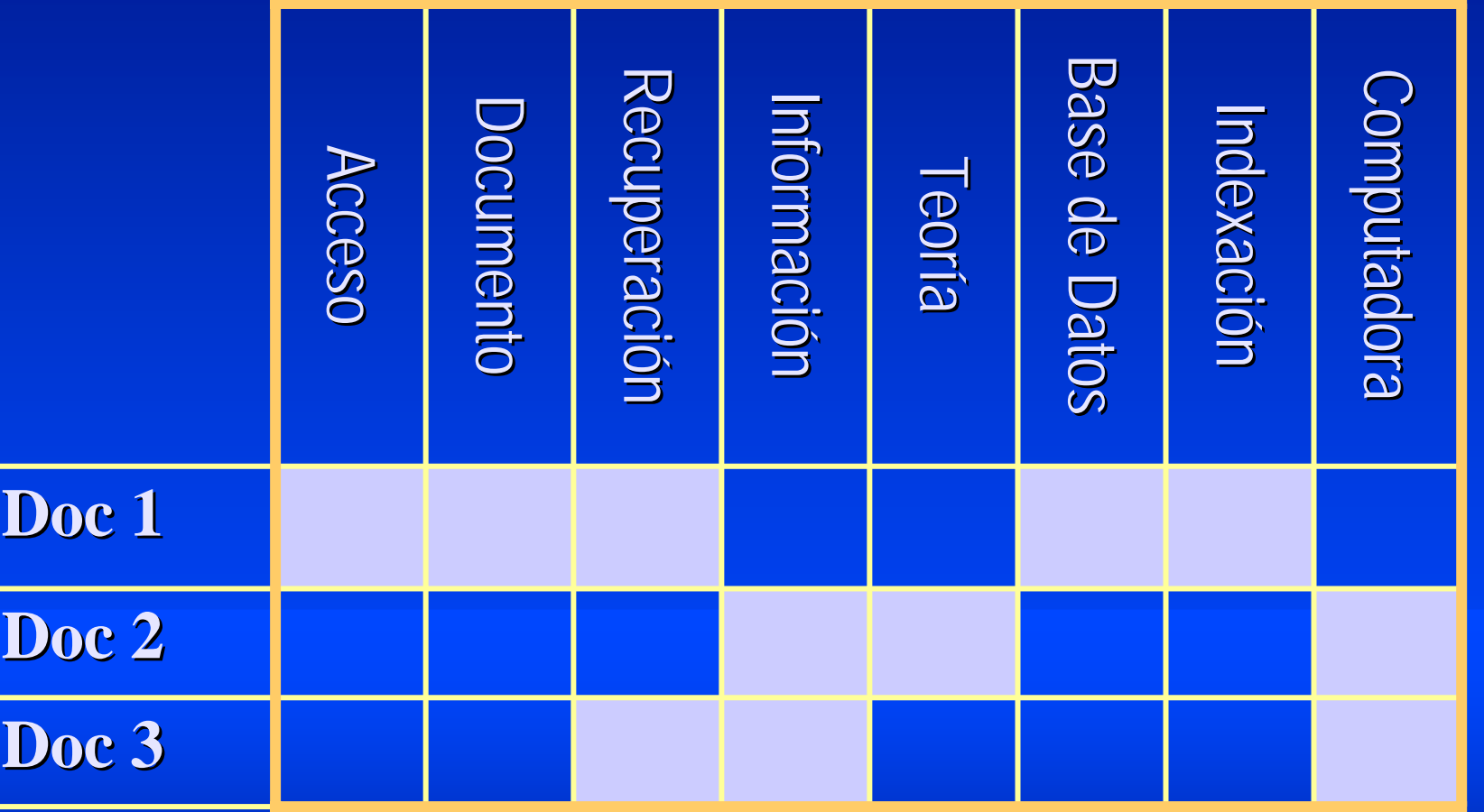

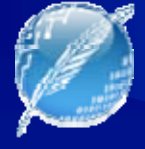

## Algunos problemas: ejemplo

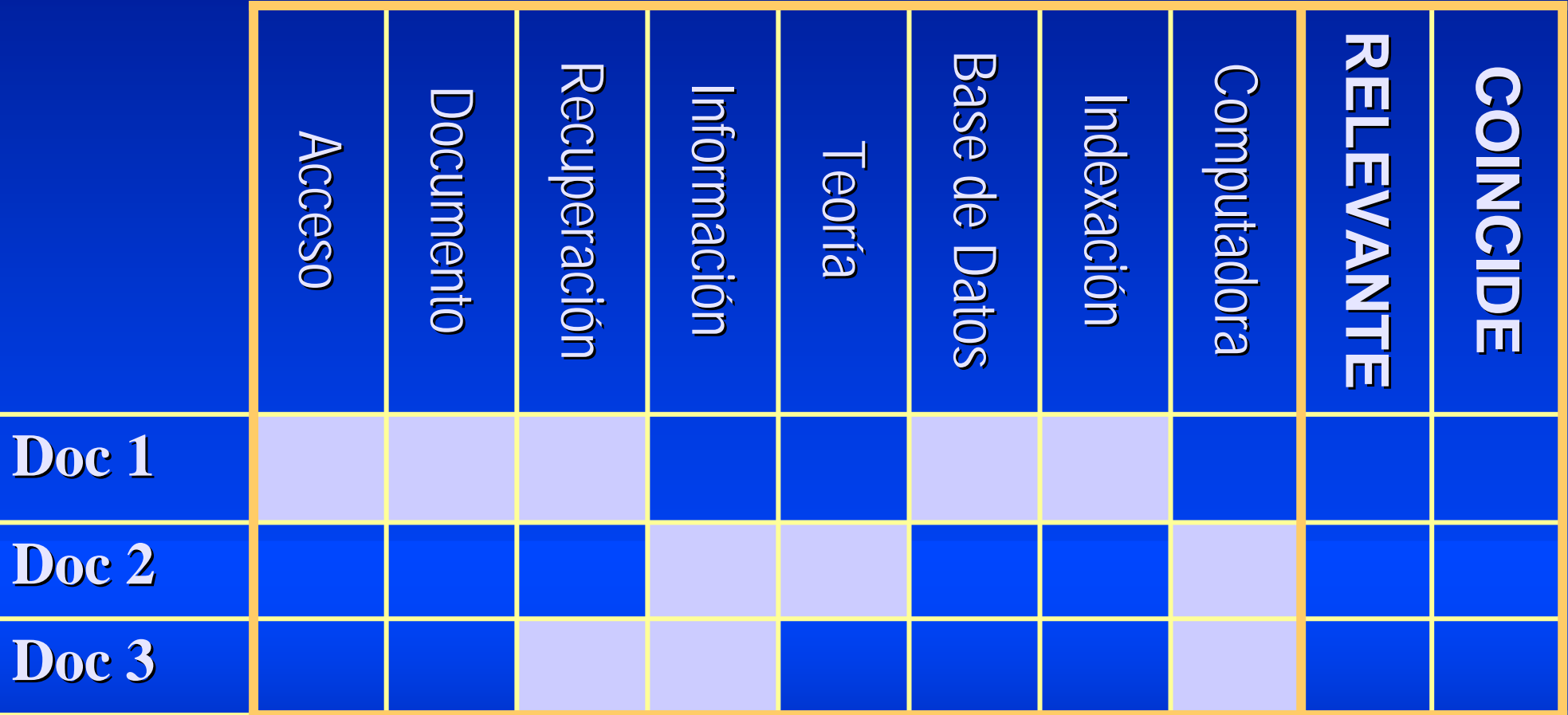

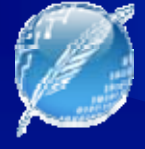

## Algunos problemas: ejemplo

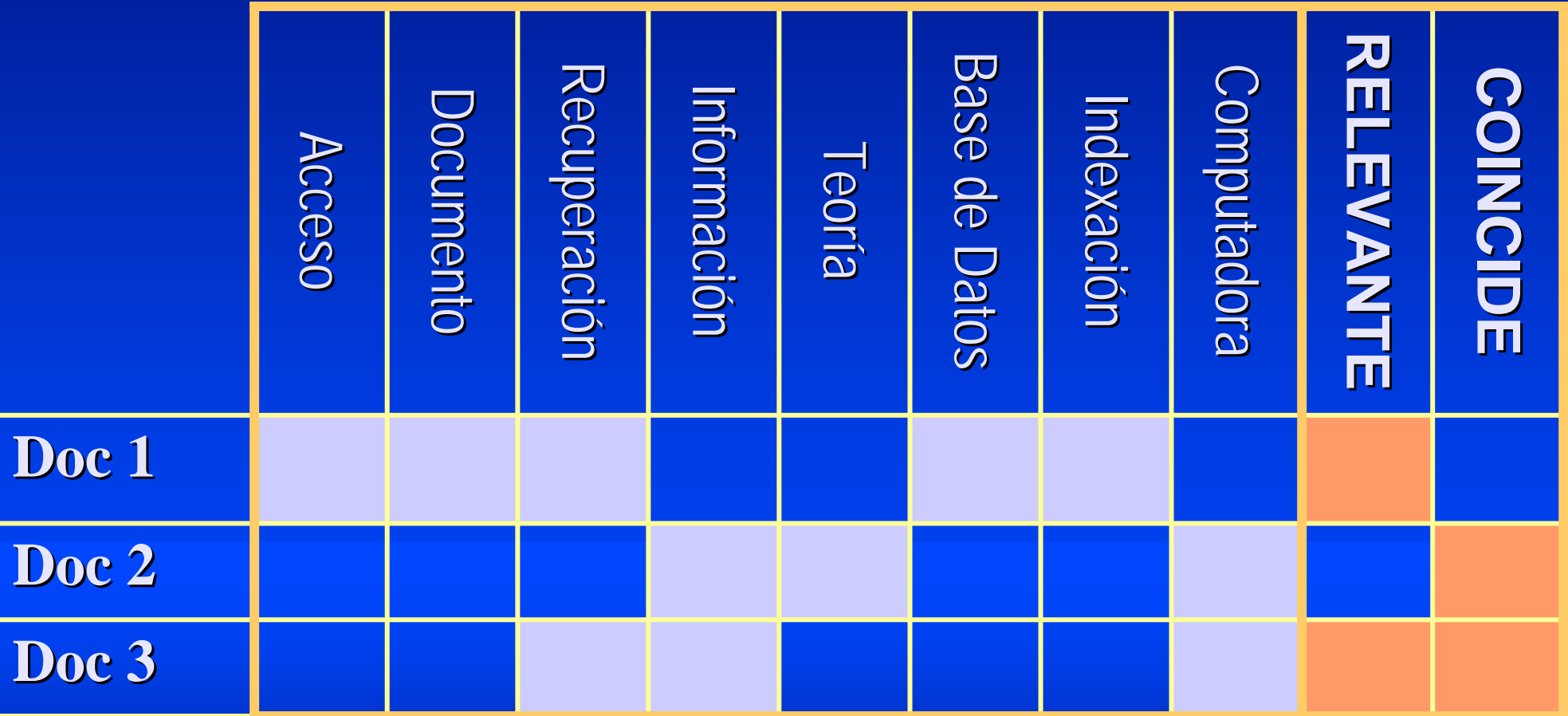

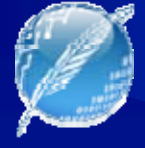

### Algunos problemas: ejemplo

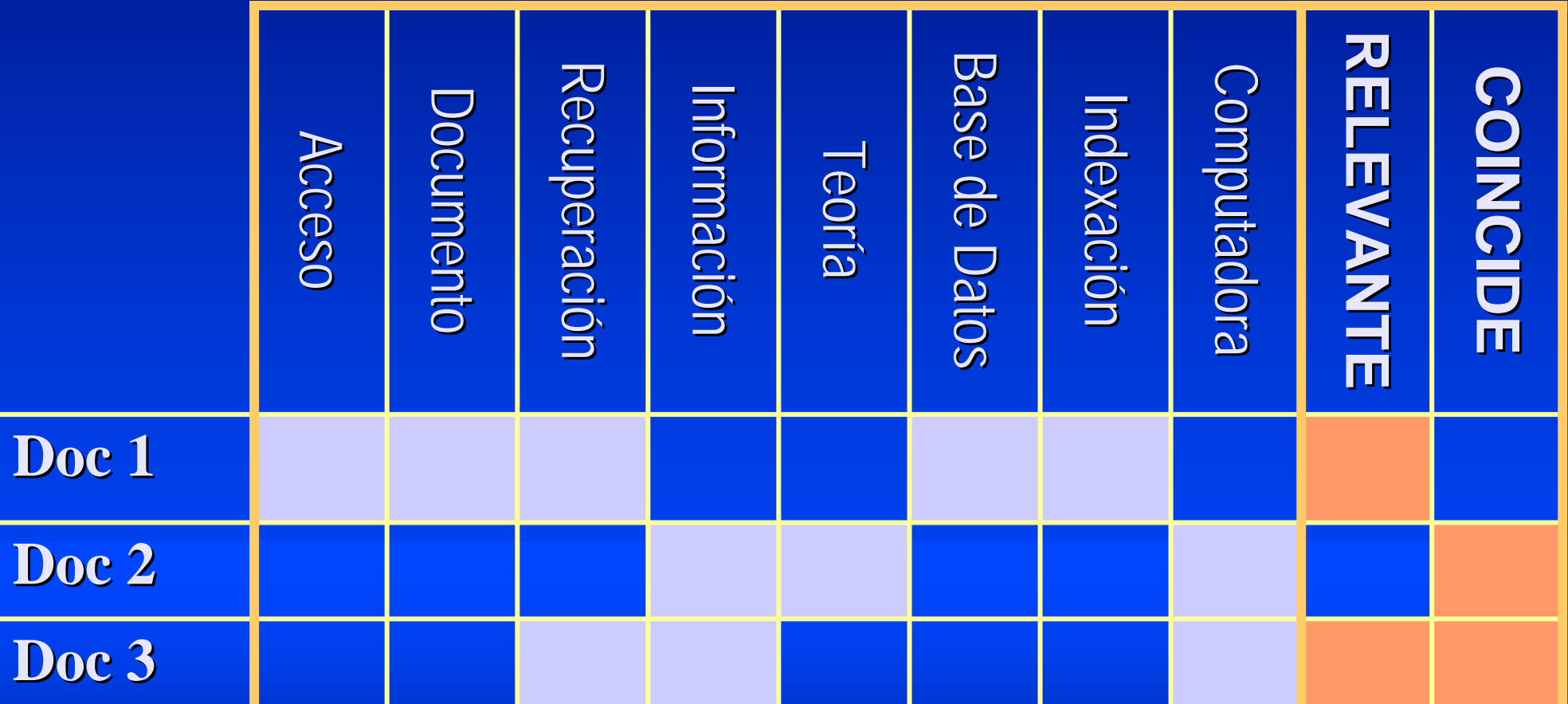

**Consulta: Búsqueda de Información por Computadora** 

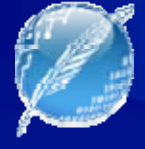

### Algunos problemas: ejemplo

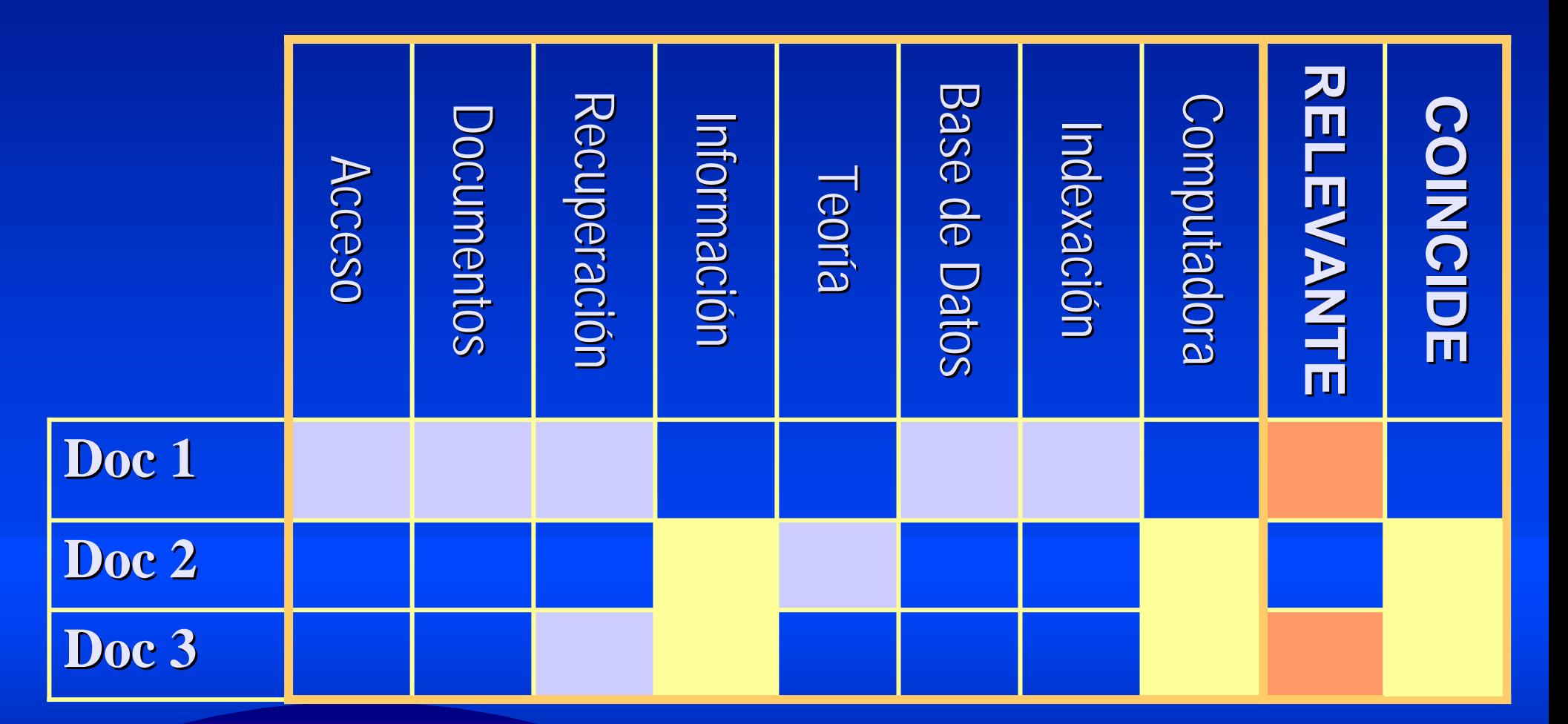

**Consulta: Búsqueda de Información por Computadora** 

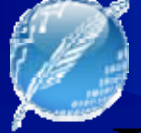

## LSI: Principios

- ●. Mapea los documentos y las palabras a un Espacio Vectorial Multidimensional.
- Cada dimensión del espacio corresponde a un concepto de la colección de documentos.
- ●Así, los tópicos subyacentes se codifican con un vector. vector.
- ●Las palabras relacionadas en un documento y una » consulta se mapean a vectores cercanos.

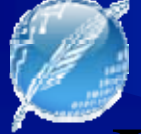

## LSI: Principios

- Basado en una técnica estadísco-algebraica (SVD) que extrae e infiere las relaciones esperadas del uso contextual de palabras en documentos
- No utiliza construcciones manuales, diccionarios, bases de conocimiento, redes semánticas, gramáticas, ontologías, corpus paralelos, etc.
- Entrada: sólo texto crudo

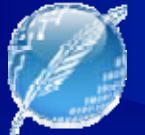

## LSI: Principios / Construcción

- Se utiliza un corpus de entrenamiento de un dominio de interés
- Naturaleza de los documentos
	- –– Una oración, un párrafo, un capítulo, etc.
- Vocabulario de palabras
	- –– Tamaño dado por el corpus
	- Se eliminan palabras no conceptuales (stopwords)
	- Pueden utilizarse "giros" (+ de 1 palabra)

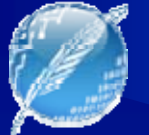

### Bases Matemáticas: SVD

- ●Descomposición de valores singulares (Singulares ). Valued Decomposition – SVD)
- Recordemos
	- Autovectores extendidos a matrices (> a <)
	- Valor indica:
		- . "Cantidad" del vector presente en la matriz
		- Impacto de las direcciones en el comportamiento de la matriz

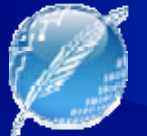

### SVD

- ●• Con los N valores más grandes, mostramos un error de aproximación por mínimos cuadrados a la matriz original usando el menor conjunto de números (sacamos aquellos con menor impacto)
- Matriz Reducida:
	- –– Compresión de la original
	- "Sacar detalle" actúa como un "reductor de ruido" o "reductor de pormenores poco válidos"
	- –– Puede mejorar la performance (depende del contexto)
- ●• Esto hace LSI posible.

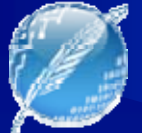

- Bl A Course on Integral Equations
- B2 Attractors for Semigroups and Evolution Equations
- B3 Automatic Differentiation of Algorithms: Theory, Implementation, and Application
- B4 Geometrical Aspects of Partial Differential Equations
- B5 Ideals, Varieties, and Algorithms An Introduction to Computational Algebraic Geometry and Commutative Algebra
- B6 Introduction to Hamiltonian Dynamical Systems and the N-Body Problem
- B7 Knapsack Problems: Algorithms and Computer Implementations
- B8 Methods of Solving Singular Systems of Ordinary Differential Equations
- **B9** Nonlinear Systems
- B10 Ordinary Differential Equations
- B11 Oscillation Theory for Neutral Differential Equations with Delay
- B12 Oscillation Theory of Delay Differential Equations
- B13 Pseudodifferential Operators and Nonlinear Partial Differential Equations
- B14 Sine Methods for Quadrature and Differential Equations
- B15 Stability of Stochastic Differential Equations with Respect to Semi-Martingales
- B16 The Boundary Integral Approach to Static and Dynamic Contact Problems
- B17 The Double Mellin-Barnes Type Integrals and Their Applications to Convolution **Theory**

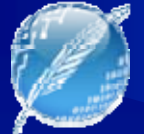

- Bl A Course on <u>Integral Equations</u>
- B2 Attractors for Semigroups and Evolution Equations
- B3 Automatic Differentiation of Algorithms: Theory, Implementation, and Application
- B4 Geometrical Aspects of Partial Differential Equations
- B5 Ideals, Varieties, and Algorithms An Introduction to Computational Algebraic Geometry and Commutative Algebra
- B6 Introduction to Hamiltonian Dynamical Systems and the N-Body <u>Problem</u>
- B7 Knapsack Problems: Algorithms and Computer Implementations
- B8 Methods of Solving Singular Systems of Ordinary Differential Equations
- **B9** Nonlinear Systems
- B10 <u>Ordinary Differential Equations</u>
- B11 Oscillation Theory for Neutral Differential Equations with Delay
- B12 Oscillation Theory of Delay Differential Equations
- B13 Pseudodifferential Operators and <u>Nonlinear Partial Differential Equations</u>
- B14 Sine <u>Methods</u> for Quadrature and <u>Differential Equations</u>
- B15 Stability of Stochastic <u>Differential Equations</u> with Respect to Semi-Martingales
- B16 The Boundary Integral Approach to Static and Dynamic Contact <u>Problems</u>
- B17 The Double Mellin-Barnes Type <u>Integrals</u> and Their <u>Applications</u> to Convolution **Theory**

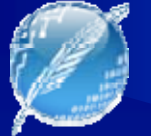

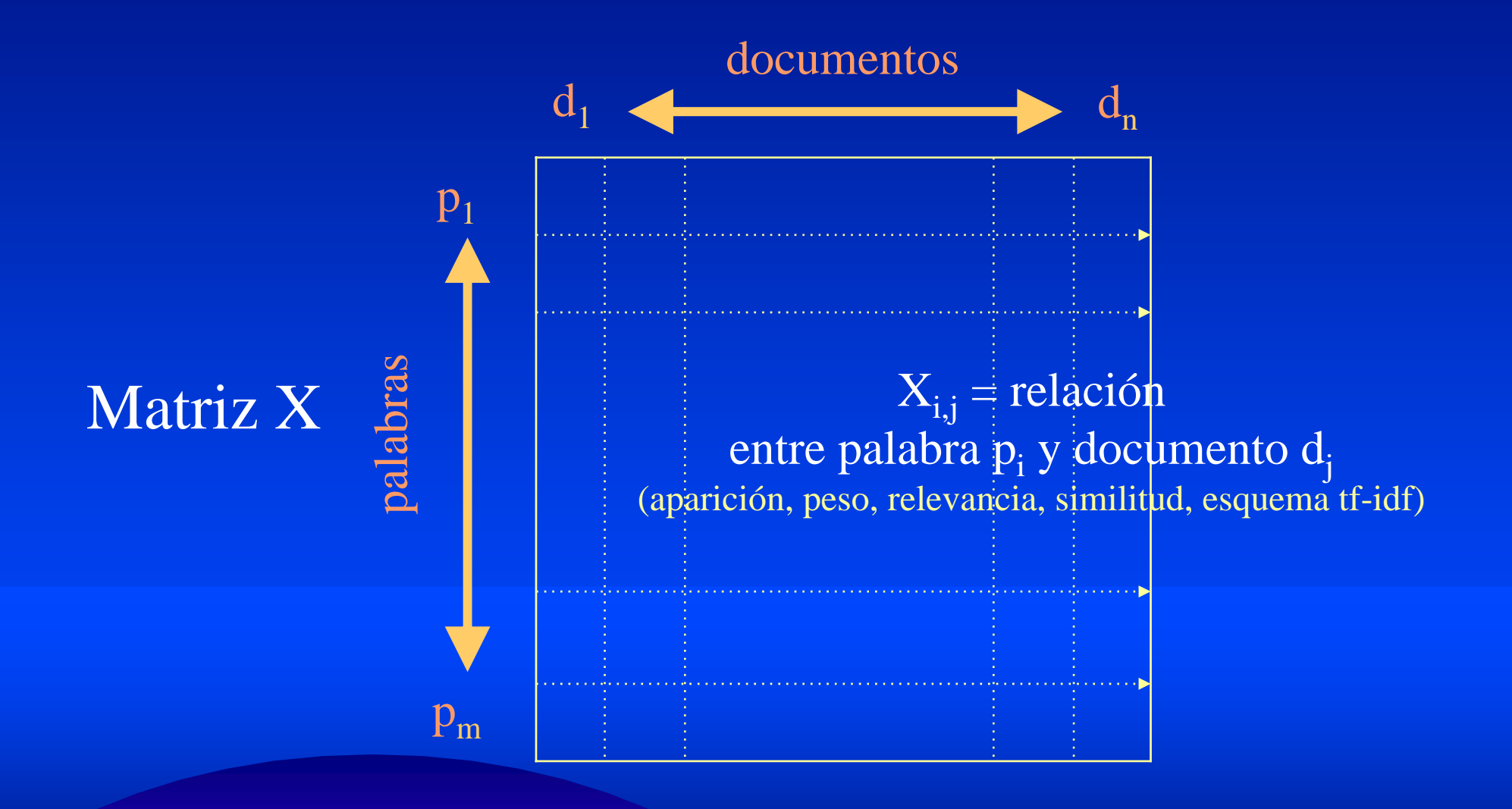

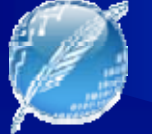

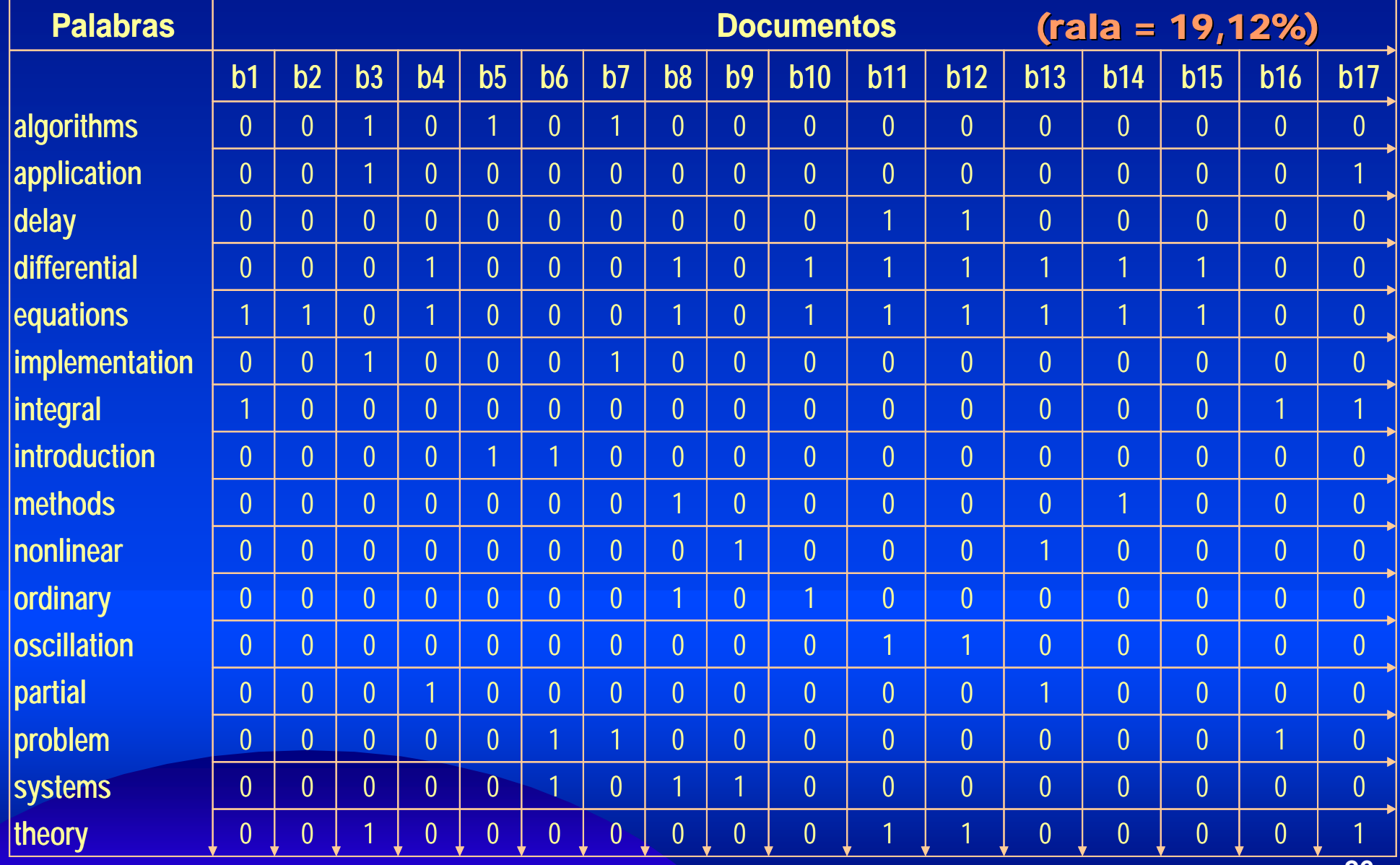

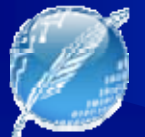

**SV** 

### documentos

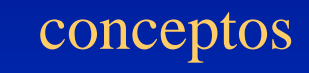

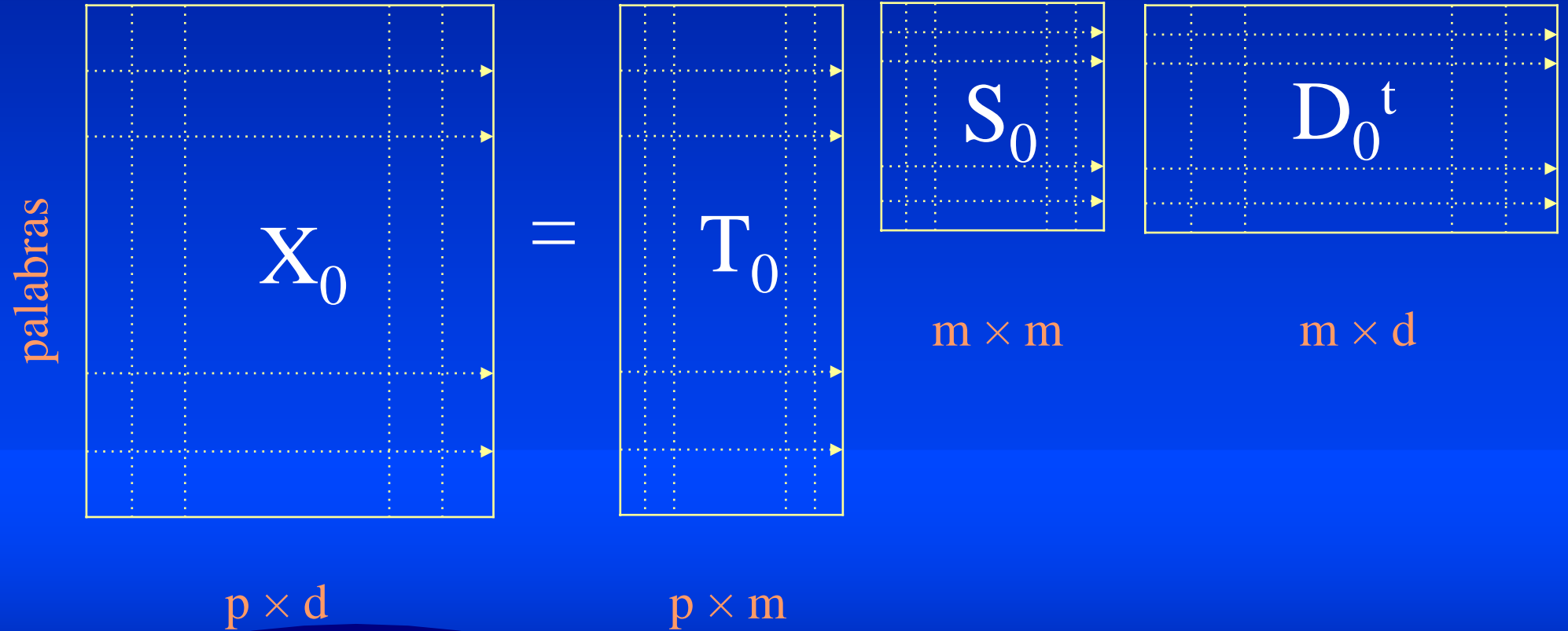

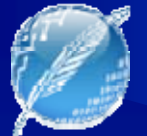

### Un ejemplo de juguete: SVD

documentos

#### conceptos

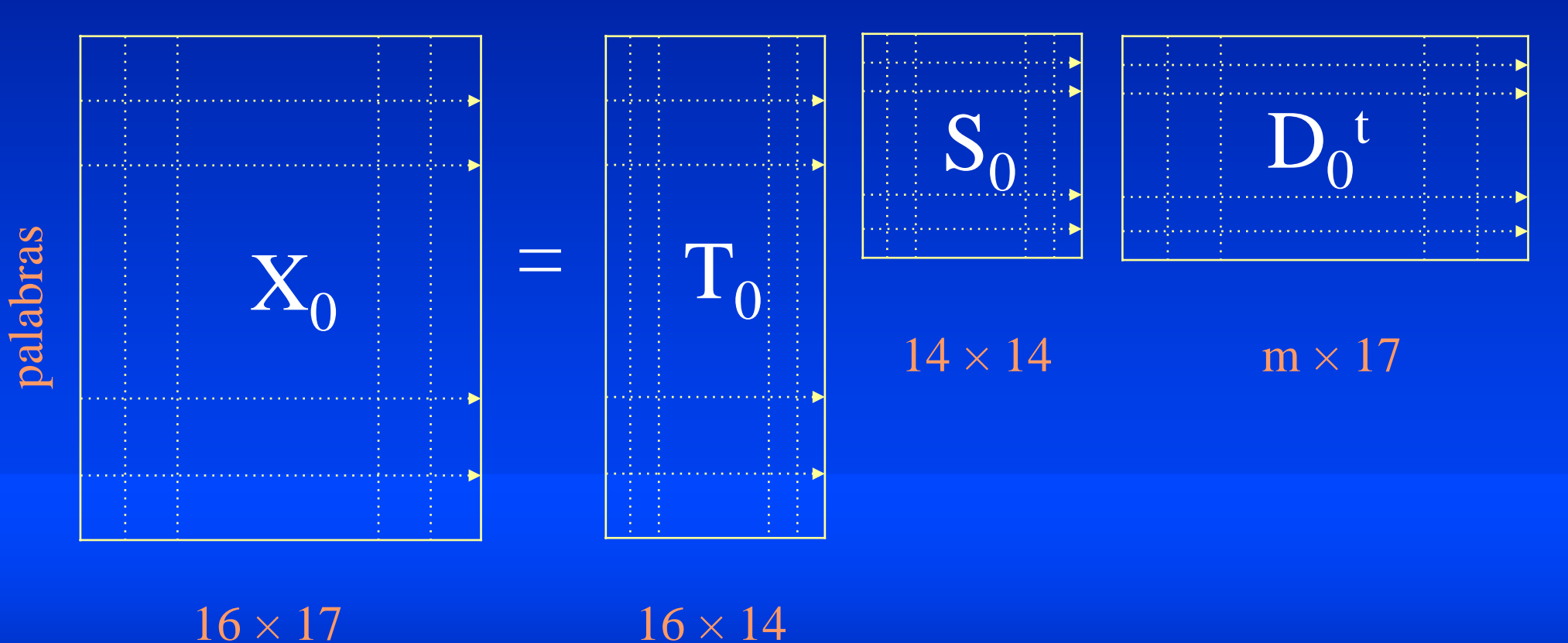

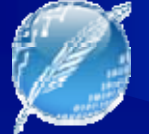

### Un ejemplo de juguete: SVD

- ● $\textbf{X}_{\text{0}} = \text{T}_{\text{0}} \ \text{S}_{\text{0}} \ \text{D}_{\text{0}} \text{t}$ 
	- – $T_0$  y  $\rm D_0$  ortonormales (  $\rm T_0T_0$ t = I,  $\rm D_0D_0$ t = I)
	- ––  $\mathrm{S}_0$  diagonal
	- ${\rm T}_0$  es la matriz de autovectores de  ${\rm XX}^{\rm t}$
	- ––  ${\mathsf D}_0$  es la matriz de autovectores de X<sup>t</sup>X
	- – $S_0^2$  es la matriz de autovalores
		- ● $\cdot$  s<sub>i,i</sub> (raíces cuadradas de autovalores de XX<sup>t</sup> y X<sup>t</sup>X)

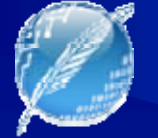

## Un ejemplo de juguete: SVD

### $T_0^t =$

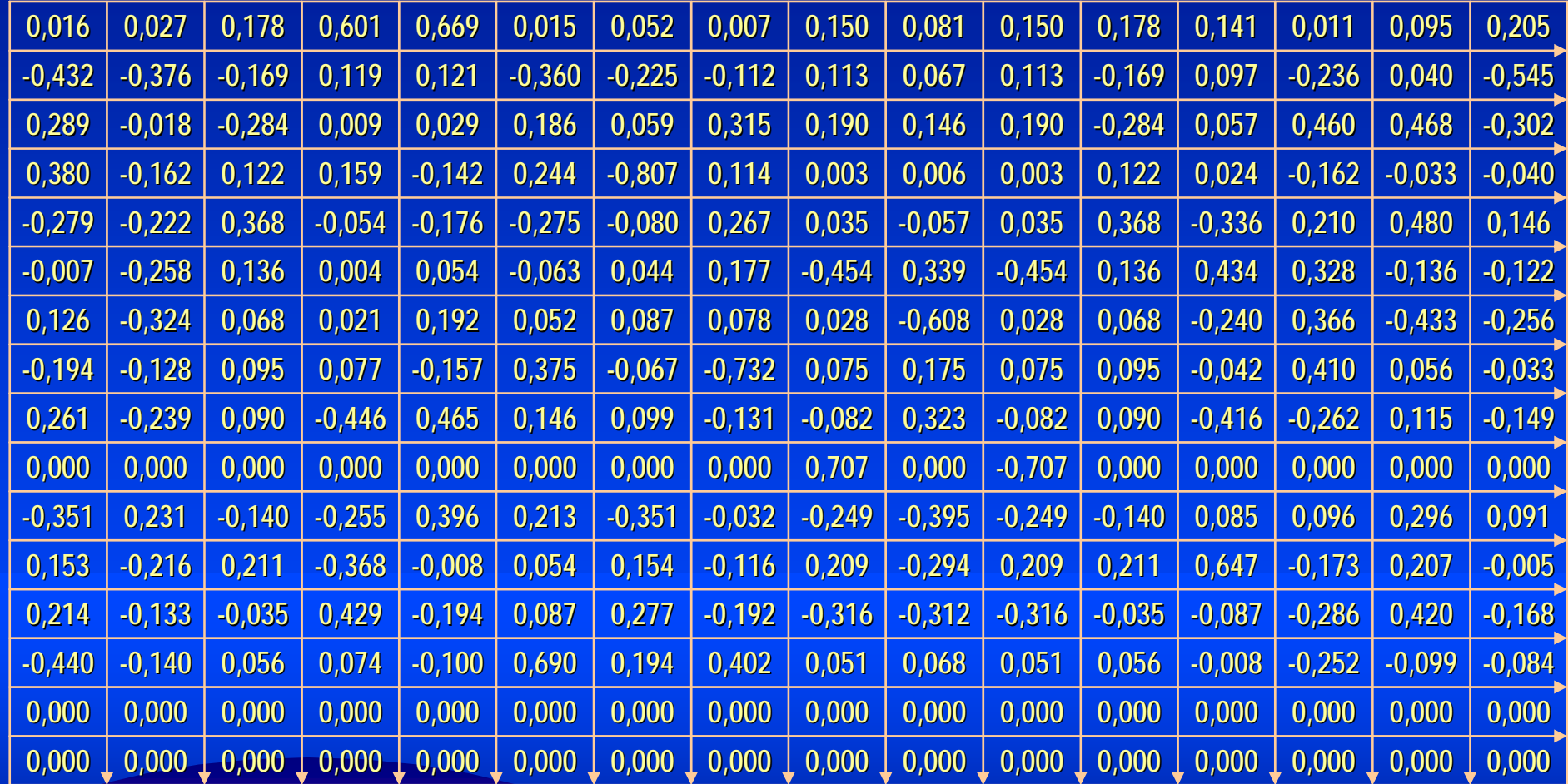

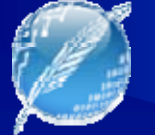

## Un ejemplo de juguete: SVD

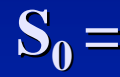

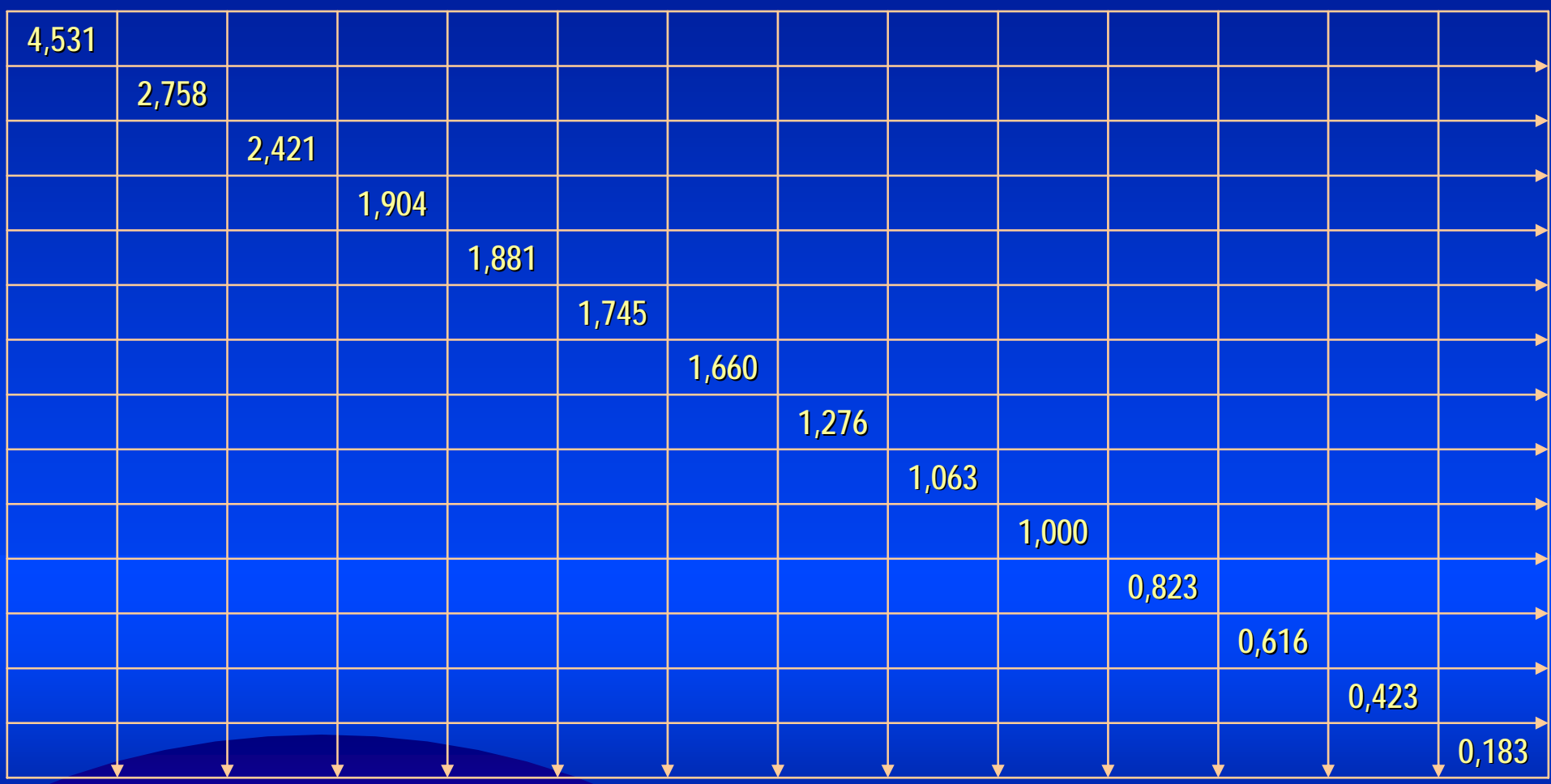

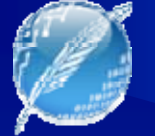

## Un ejemplo de juguete: SVD

### $D_0 =$

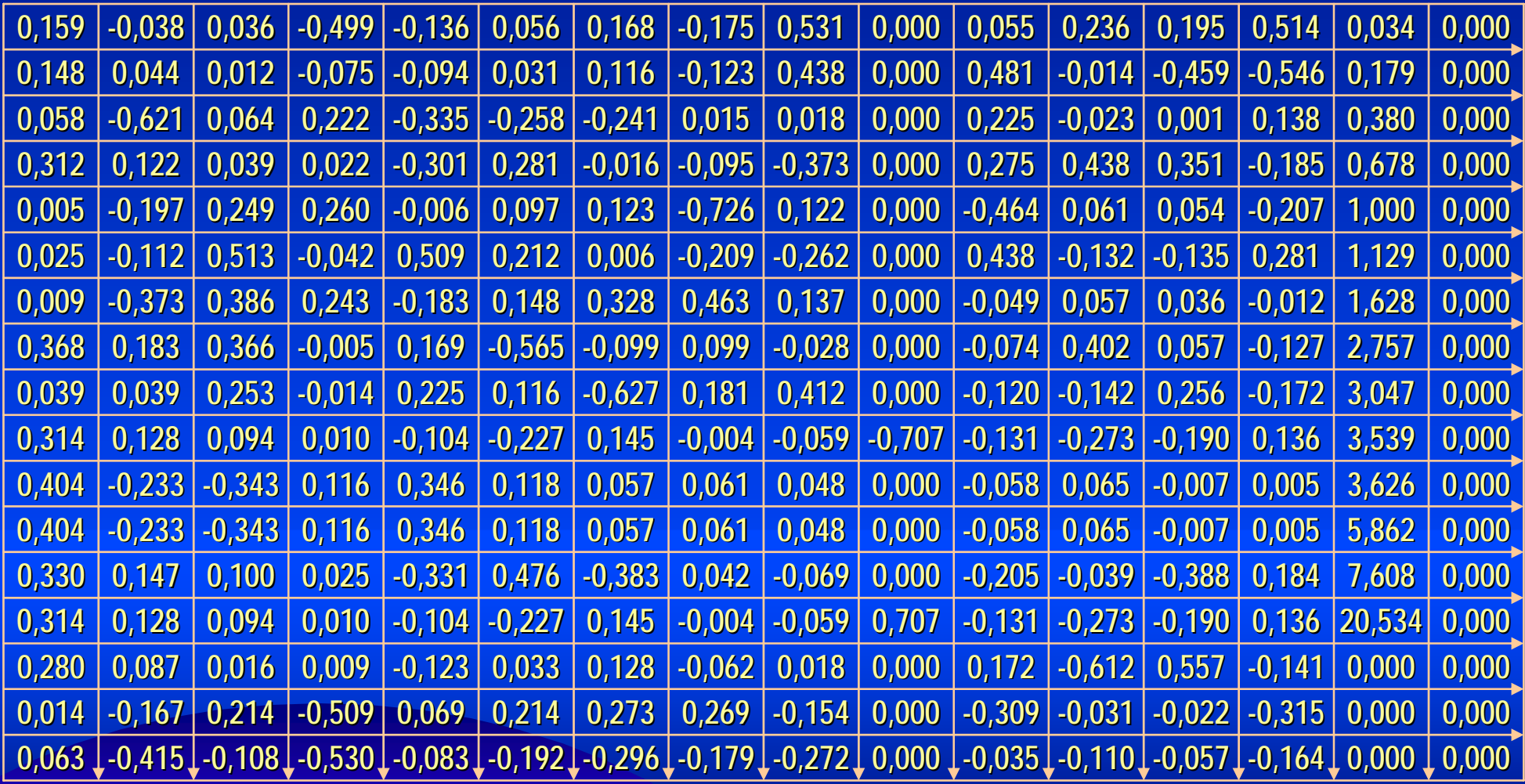

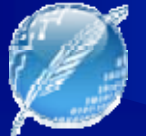

### Un ejemplo de juguete: SVD

- $\bullet$  Reducción de las dimensiones de X
- $X = T S D^t$ **^**
	- Se reordena  $\mathrm{S}_0$  de mayor a menor  $\mathrm{d}$
	- –– Se seleccionan los k primeros términos
	- Se reduce la dimensión eliminando el resto de términos (ruido)
	- –– La elección de k es clave: eliminar ruido pero no perder demasiada información

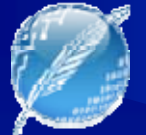

### Un ejemplo de juguete: SVD

documentos

#### conceptos

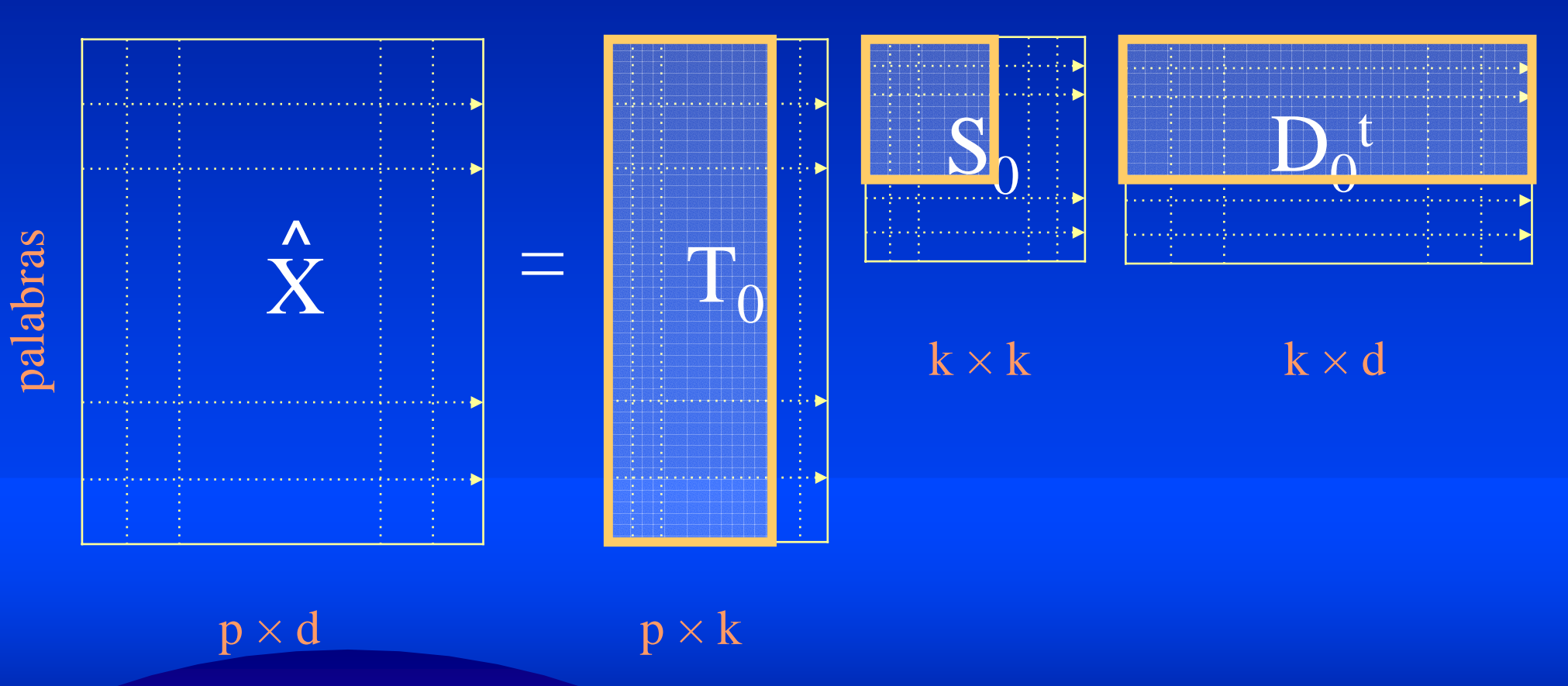

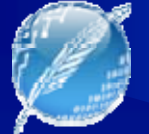

## Un ejemplo de juguete: SVD

- $X = T S D^t$ **^**
	- – $X$  = aproximación  $X_{0}$ **^**
	- – $-$  Para nuestro ejemplo k = 2
		- Expresarlo en un plano
	- Utilizando la matriz "truncada" generada por SVD, la estructura "latente" subyacente se represente en el espacio dimensional k-reducido.
	- –– El "ruido" del uso de las palabras se ha eliminado

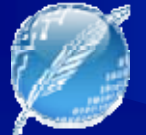

### Un ejemplo de juguete: SVD

documentos

#### conceptos

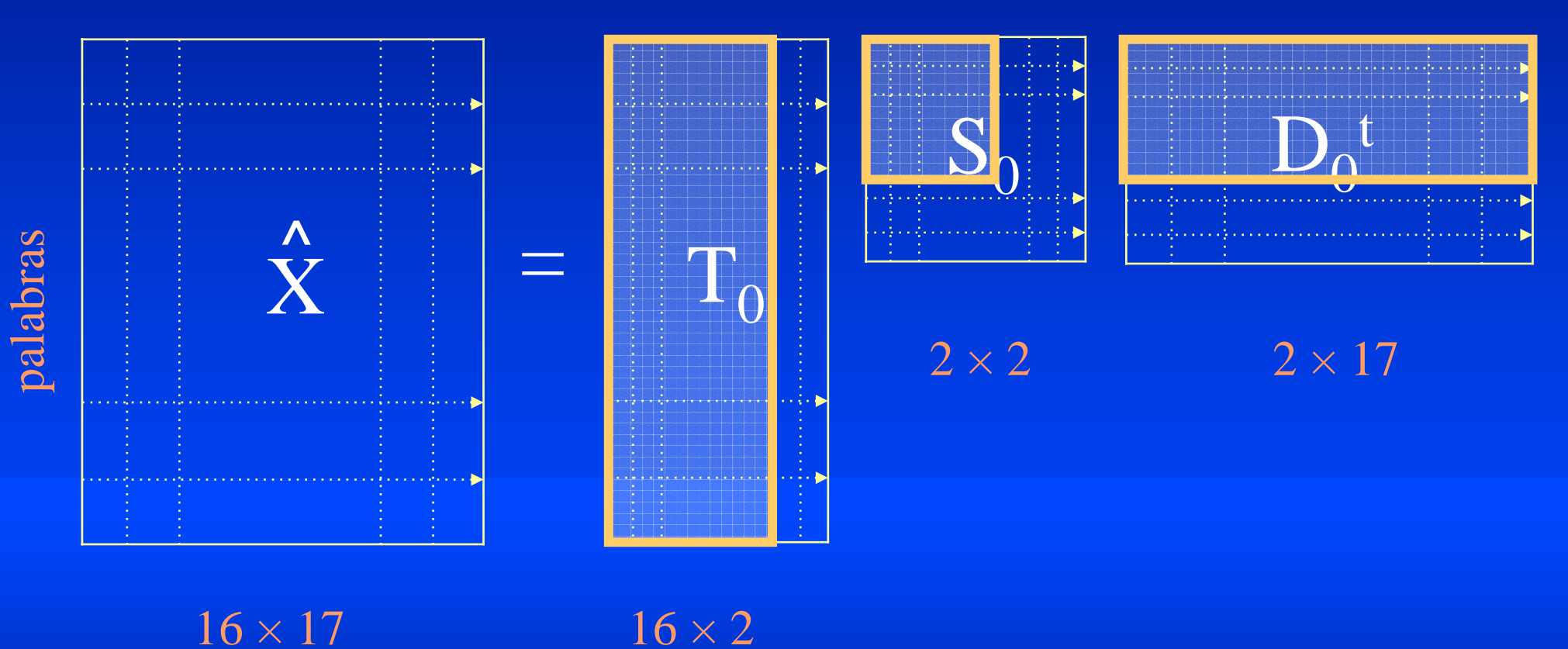

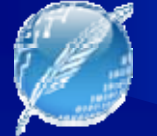

## Un ejemplo de juguete: SVD

### $T_0^t =$

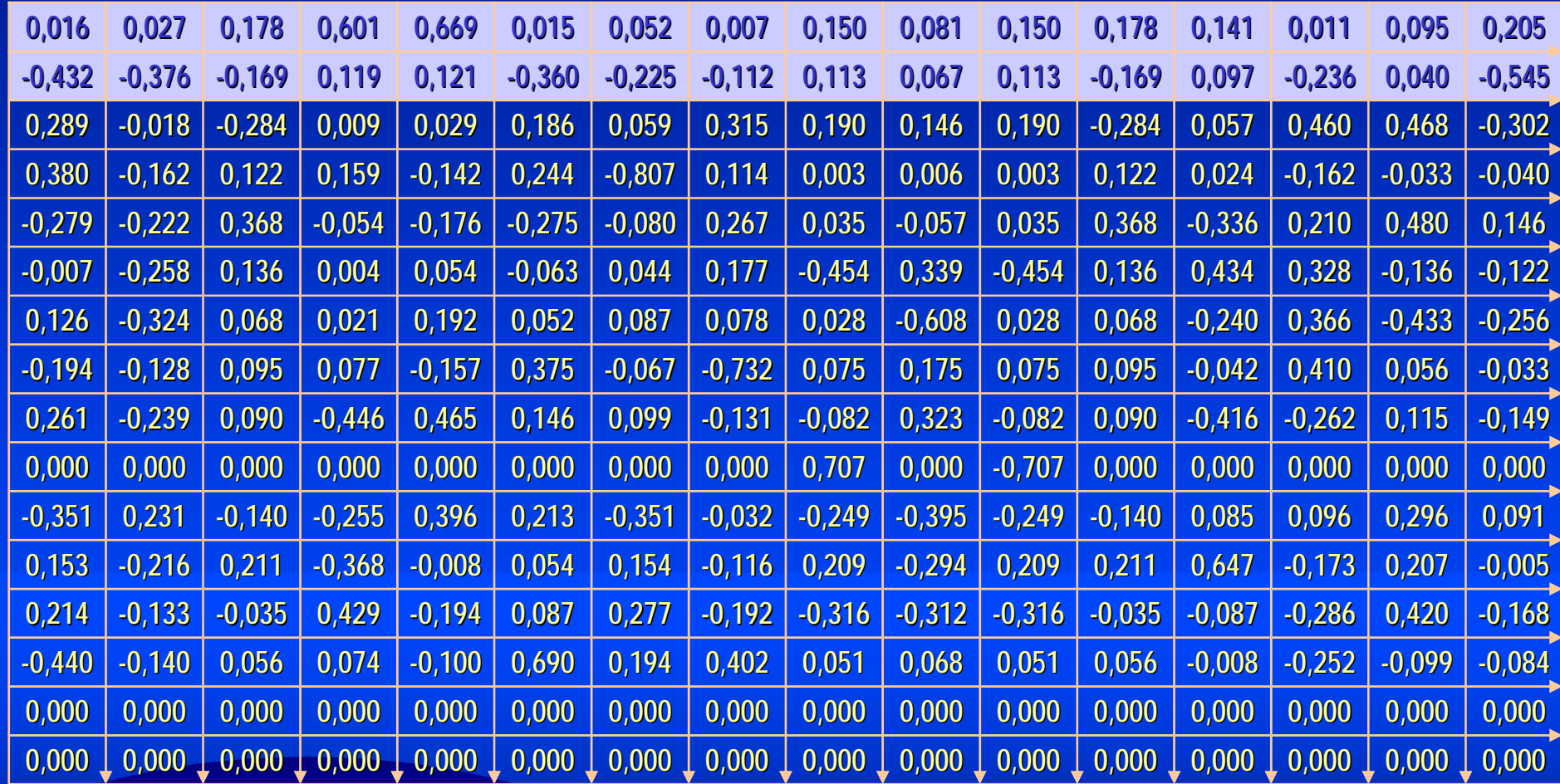

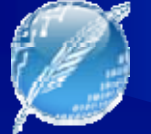

## Un ejemplo de juguete: SVD

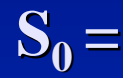

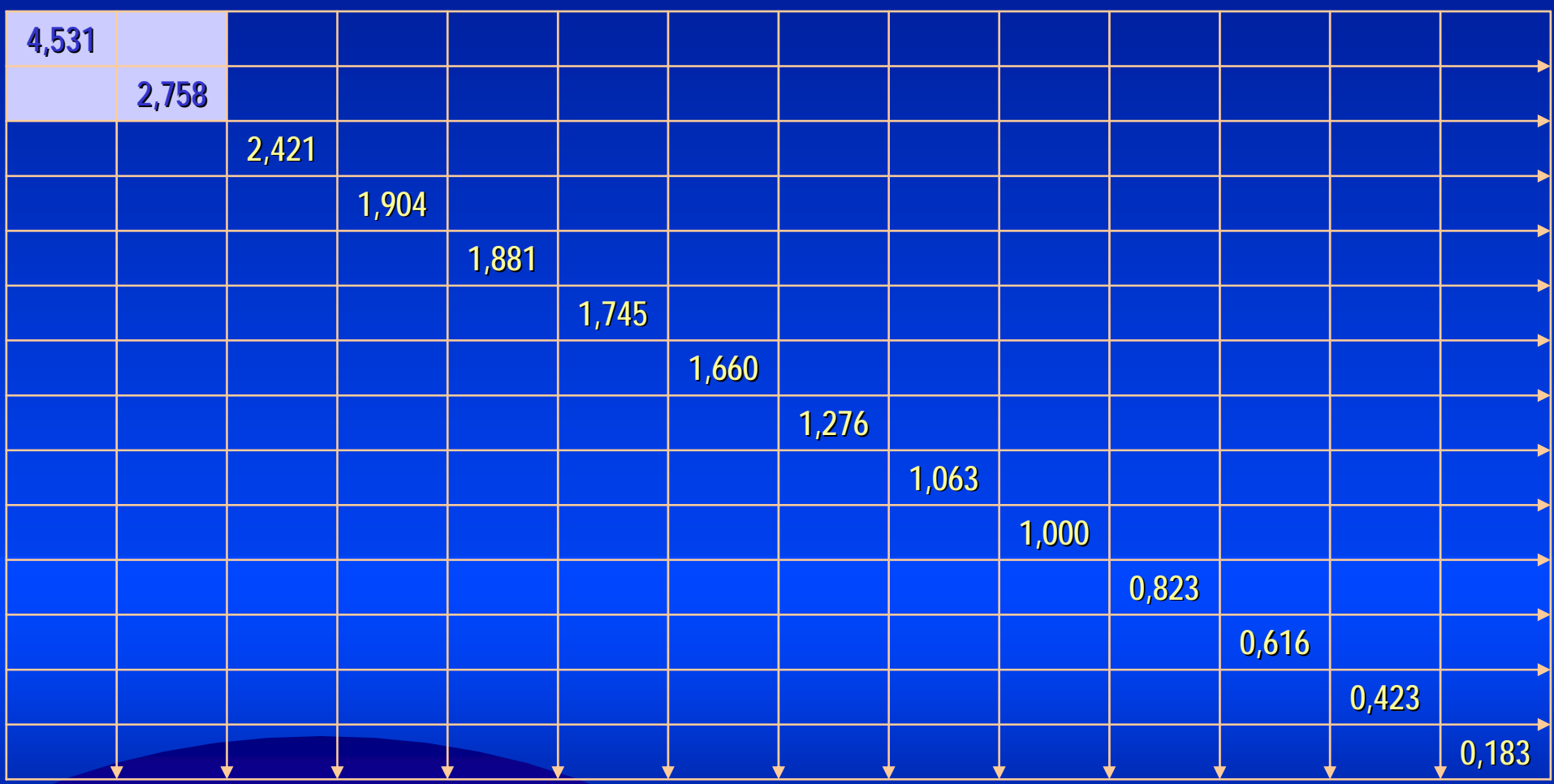

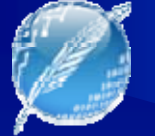

## Un ejemplo de juguete: SVD

### $D_0 =$

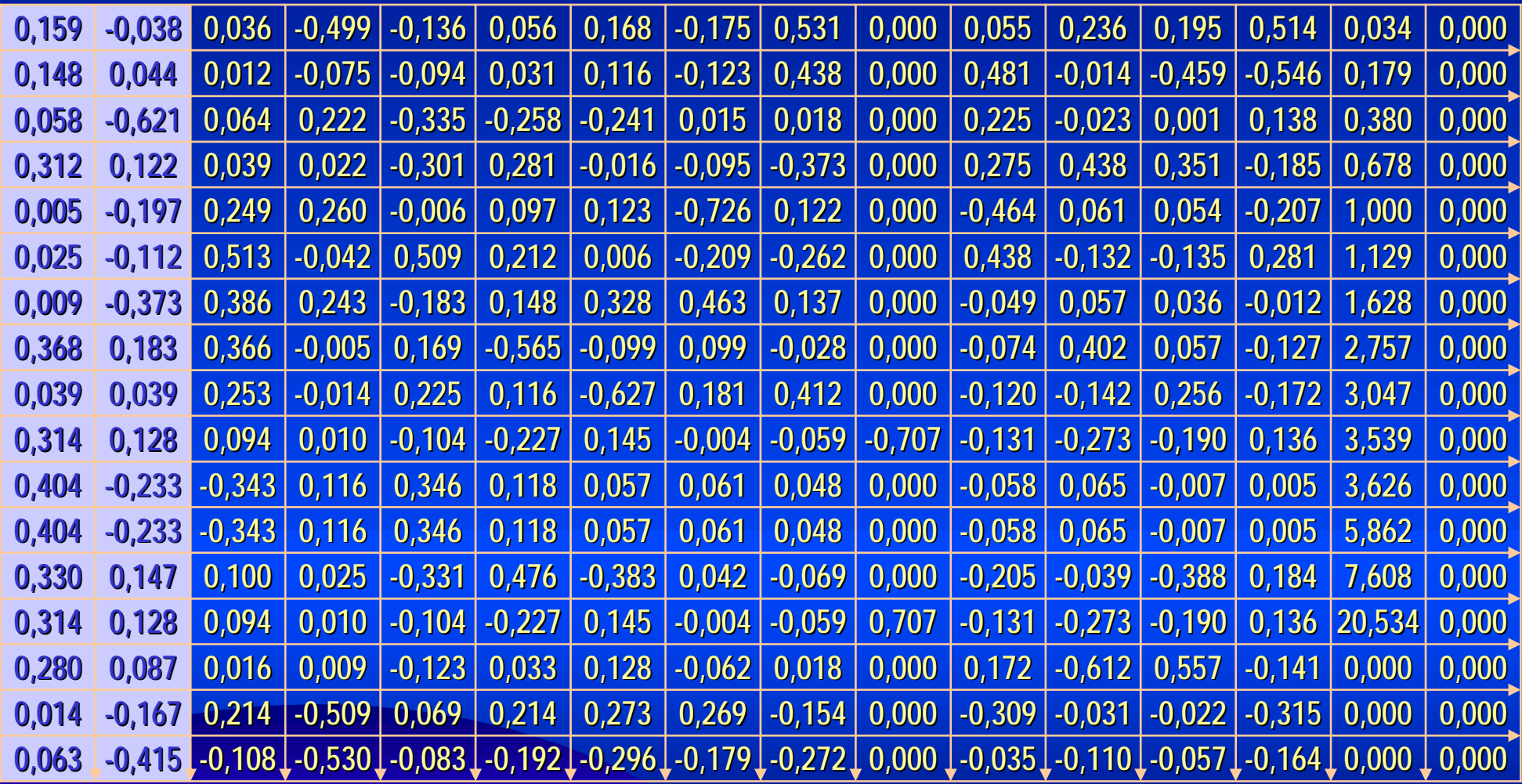

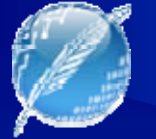

# Un ejemplo de juguete: SVD

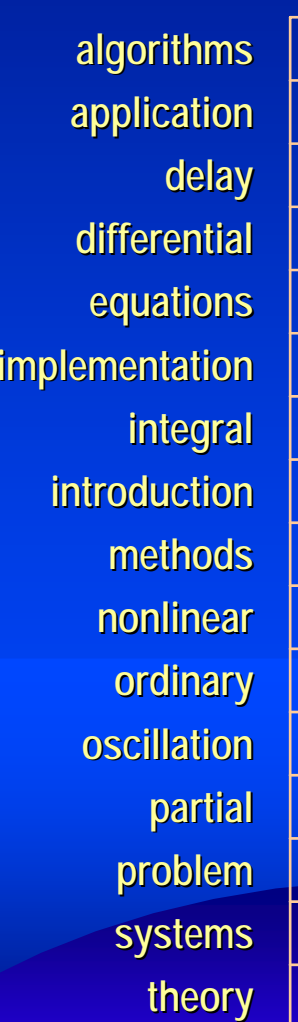

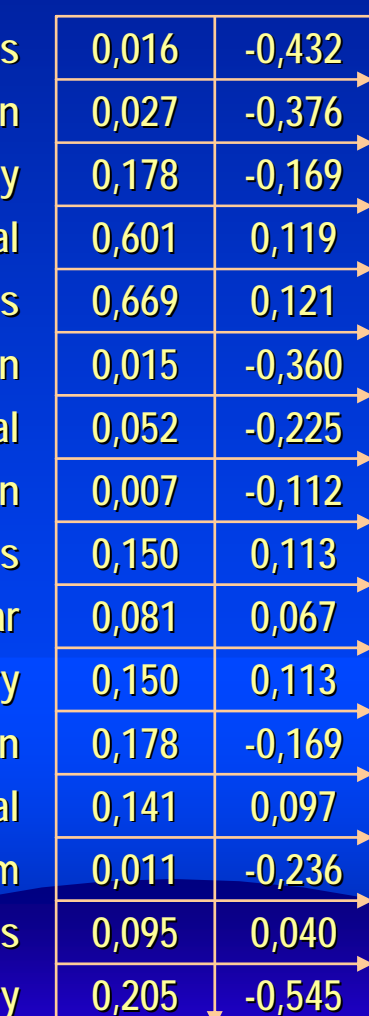

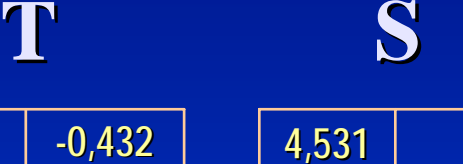

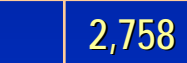

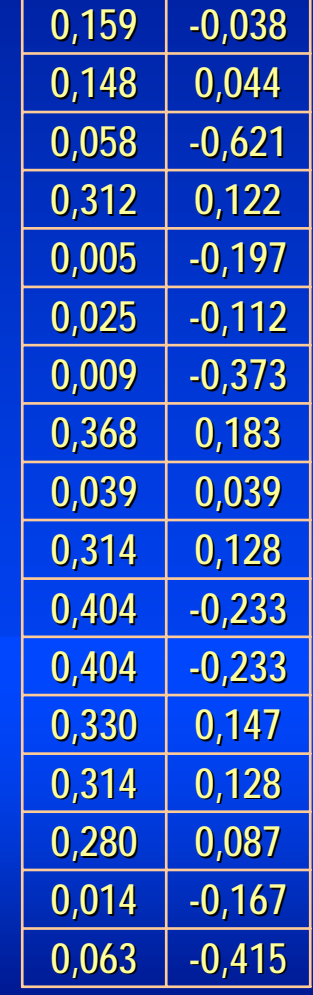

**D**

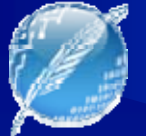

### Un ejemplo de juguete: SVD  $\bullet X = \mathbf{T} \mathbf{S} \mathbf{D}^{\mathrm{t}}$  $\boldsymbol{\wedge}$

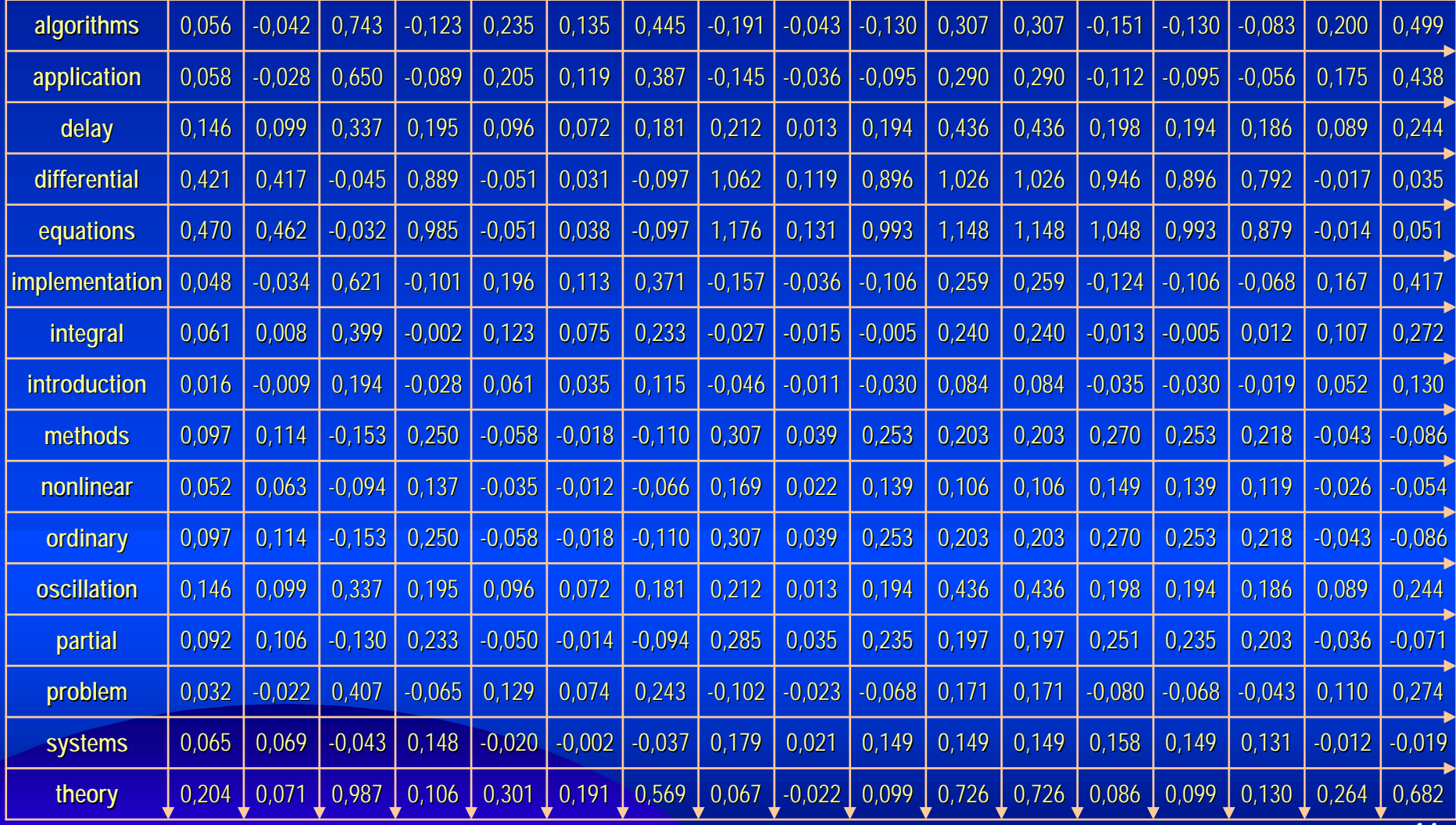

**41**

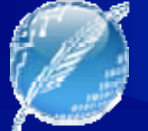

### Recuperación de Información

### • Consulta:

- –– k-"vector" Q de palabras
- Se "ubica" en el espacio k-dimensional

 $Q = Q^t T S^{-1}$ 

- $\sim \mathsf{Q}^\mathrm{t}$  T = consulta "mapeada" al espacio de palabras
- –– S<sup>-1</sup> aporta los "pesos" de cada dimensión
- –– Luego Q se compara con el espacio de todos los vectores de documentos (similaridad)
- –– Medida: Coseno entre los ángulos de d<sub>i</sub> y Q

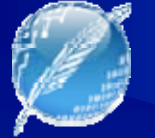

### Mapeo de Documentos

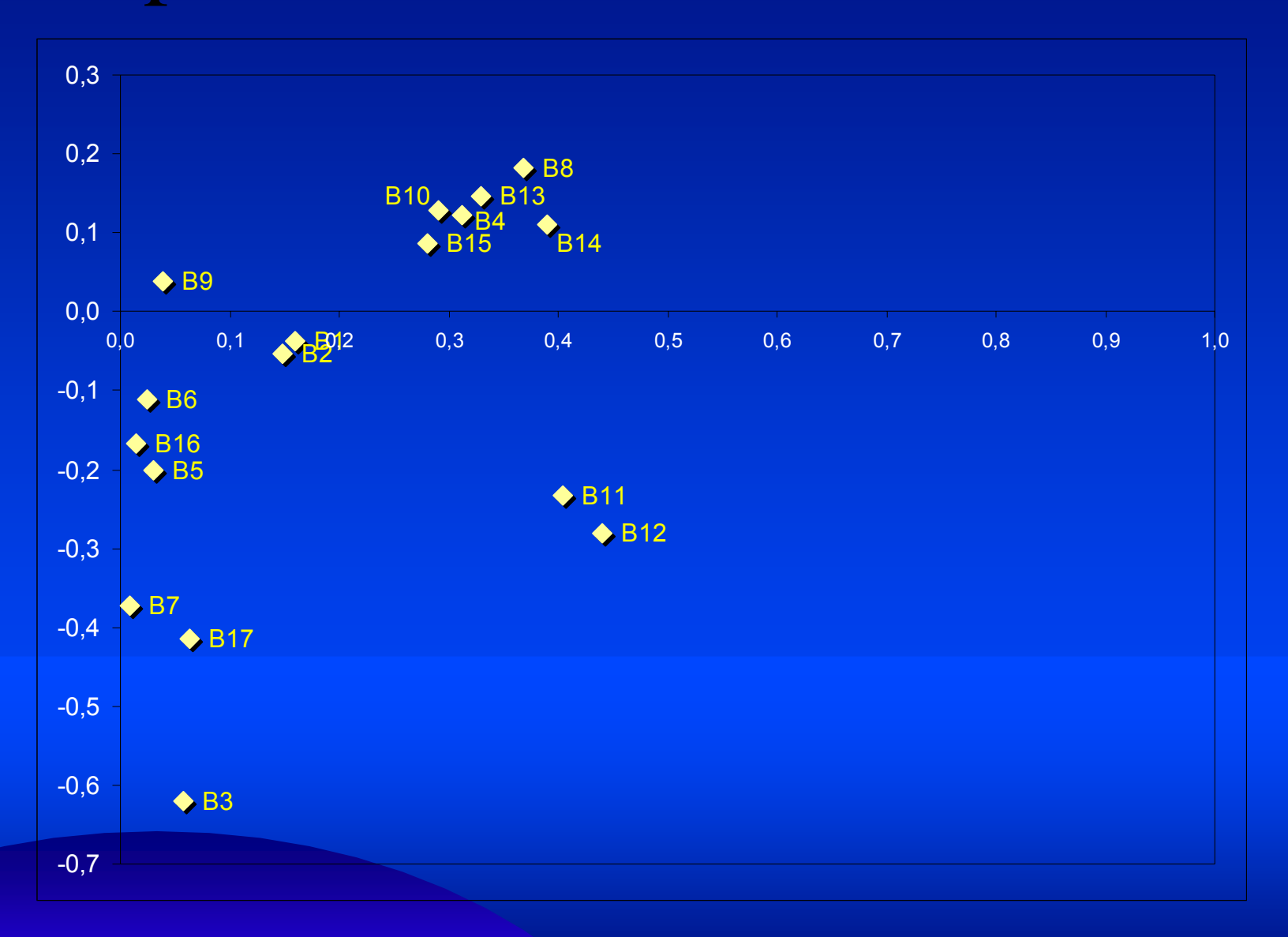

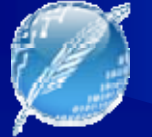

### Mapeo de Documentos

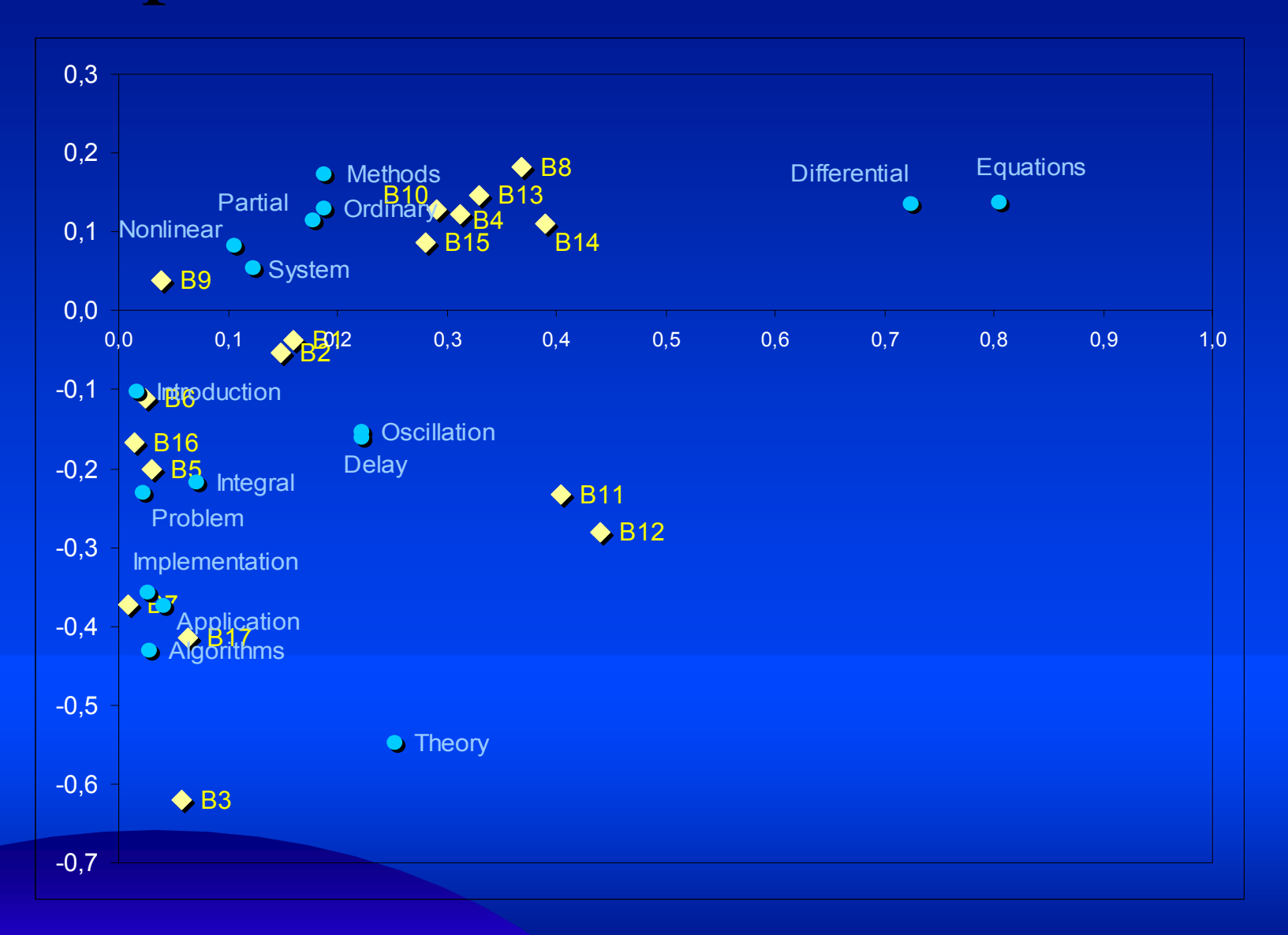

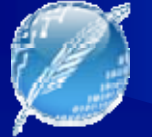

### Mapeo de Documentos

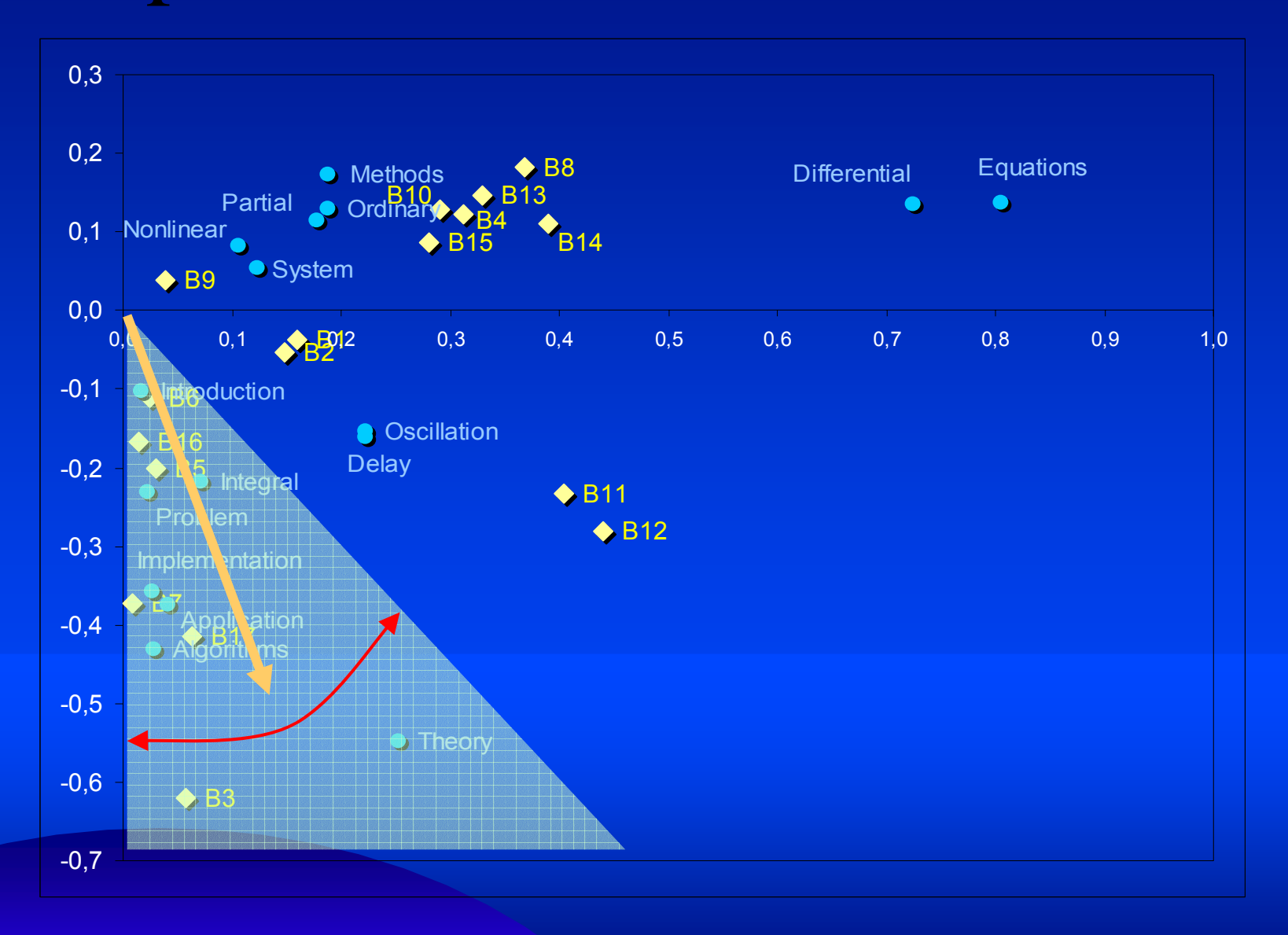

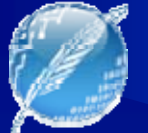

### Consulta

- ● $\blacksquare$  Consulta = "application and theory"
	- –– AND : palabra no conceptual
	- $-$  Consulta = "application theory"

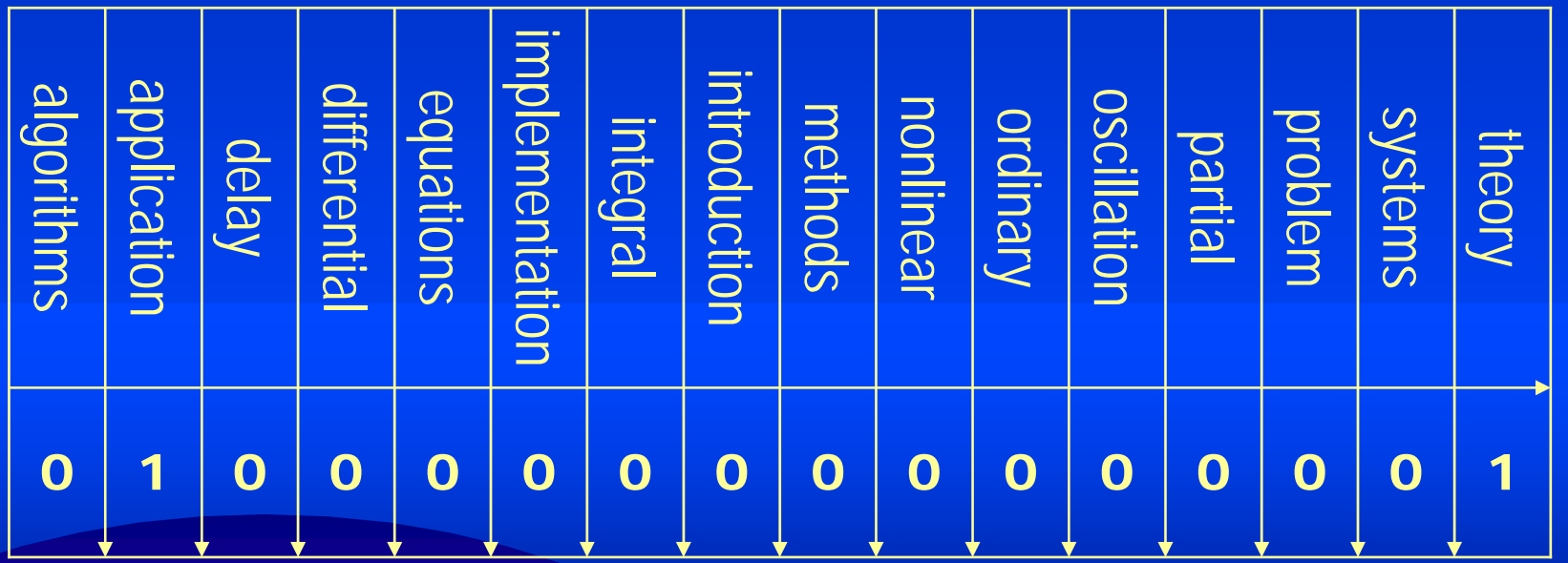

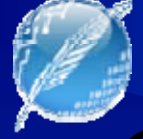

### Consulta: Comparación

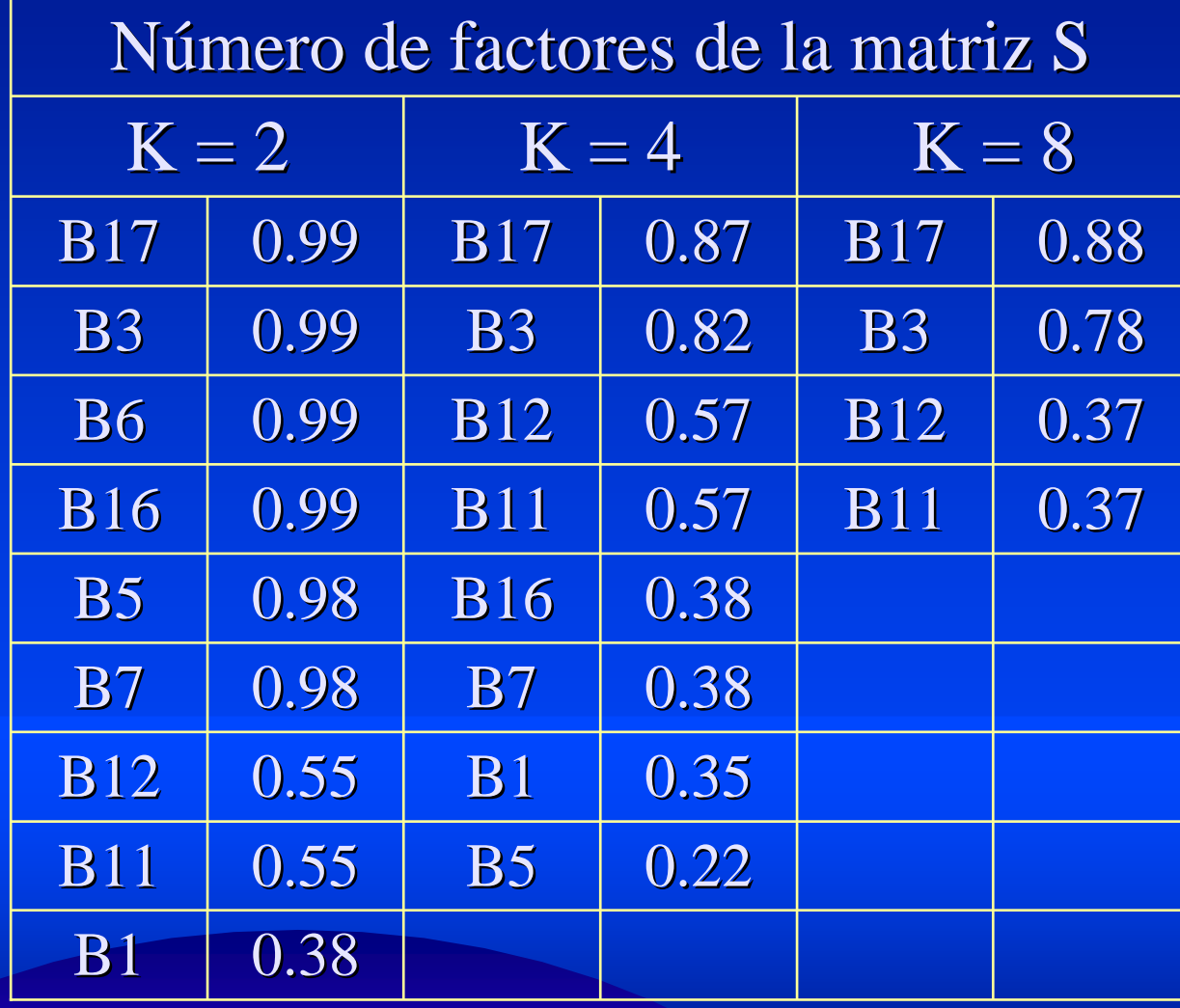

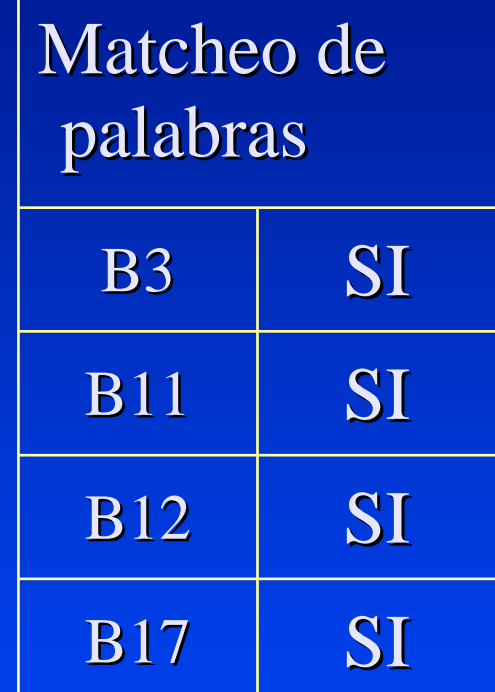

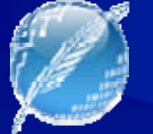

### Otras comparaciones

#### ●• Documento / documento: (clustering)

 $\mathrm{C}^{\mathrm{d}}$  =  $\mathrm{X}^{\mathrm{t}}$   $\mathrm{X}$  =  $\mathrm{D}$   $\mathrm{S}^2$   $\mathrm{D}^{\mathrm{t}}$ 

- – $-C<sup>d</sup>_{i,j}$  = similitud entre documentos d <sub>i</sub> y d <sub>j</sub>
- – $-$  Producto escalar (coseno) entre columnas de  $X$
- (i.e. entre filas de DS)
- ●. Palabra / palabra:
	- $\mathrm{C}^{\mathrm{t}}$   $=$   $\mathrm{X}$   $\mathrm{X}^{\mathrm{t}}$   $=$   $\mathrm{T}$   $\mathrm{S}^2$   $\mathrm{T}^{\mathrm{t}}$
	- – $-$  C<sup>t</sup>  $_{\rm i,j}$  = similitud entre palabras k<sub>i</sub> y k<sub>j</sub>
	- –– Producto escalar (coseno) entre filas de X

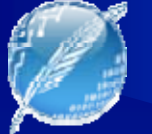

### Otras comparaciones

### • Término / documento

- ––  $X_{i,j}$  = similitud entre término  $k_i$  y documento d $_j$
- –– Producto escalar entre filas de TS½ (términos) y filas  $de DS<sup>1/2</sup> (documentos)$
- Consulta / documento
	- q = vector de términos de la query
	- – $-$  q<sup>t</sup> T = vector comparable con documentos (filas de DS) por coseno

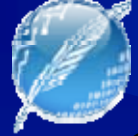

### Crecimiento del Corpus

- ●**.** Estrategias:
	- Incorporación de palabras y documentos
	- Recálculo completo por SVD
	- Actualización de SVD
- ●**.** Depende
	- Cantidad de documentos / palabras
	- Naturaleza de los nuevos documentos

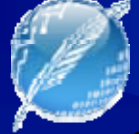

### Crecimiento del Corpus

●Incorporación de palabras y documentos

*– d'=d<sup>T</sup>U<sub>k</sub>S<sup>-1</sup>k similar a la proyección de una consulta* 

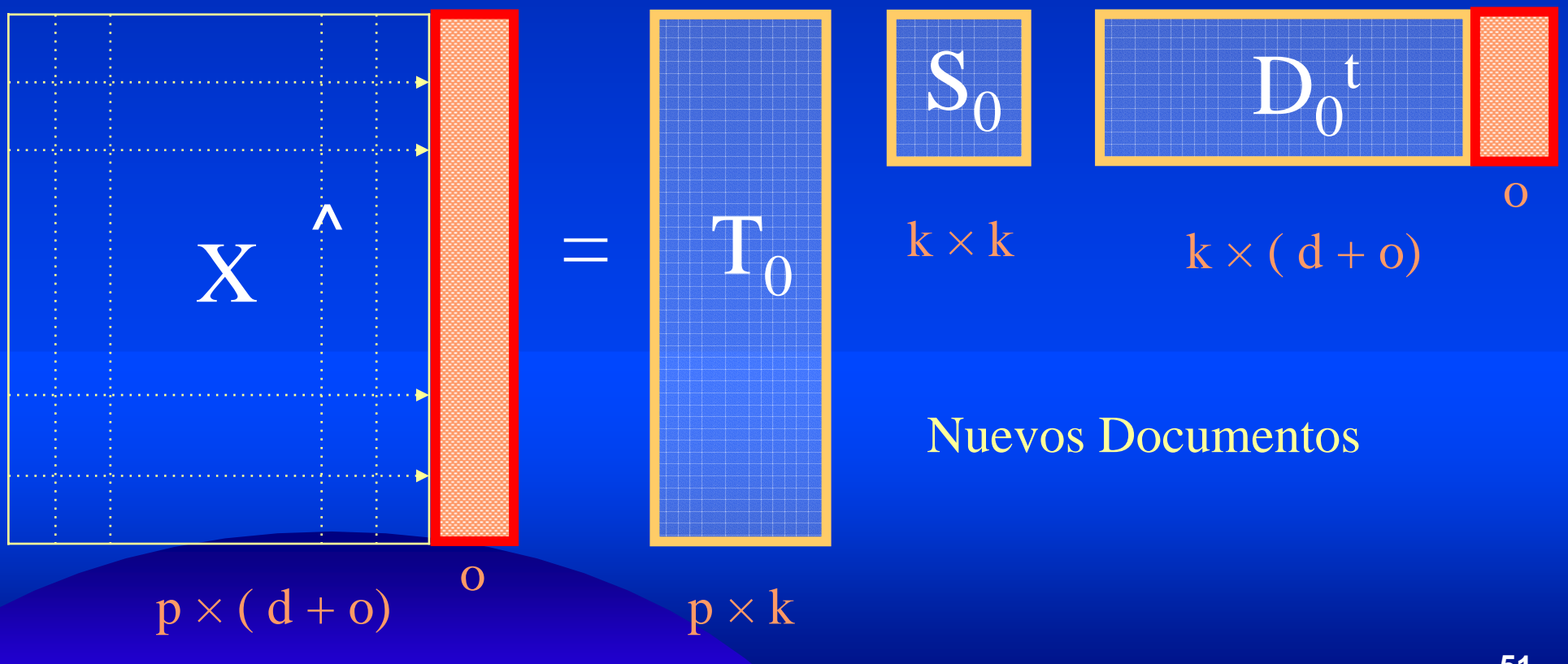

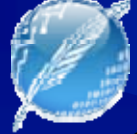

### Crecimiento del Corpus

●**Incorporación de palabras y documentos** 

*– d'=d<sup>T</sup>U<sub>k</sub>S<sup>-1</sup>k similar a la proyección de una consulta* 

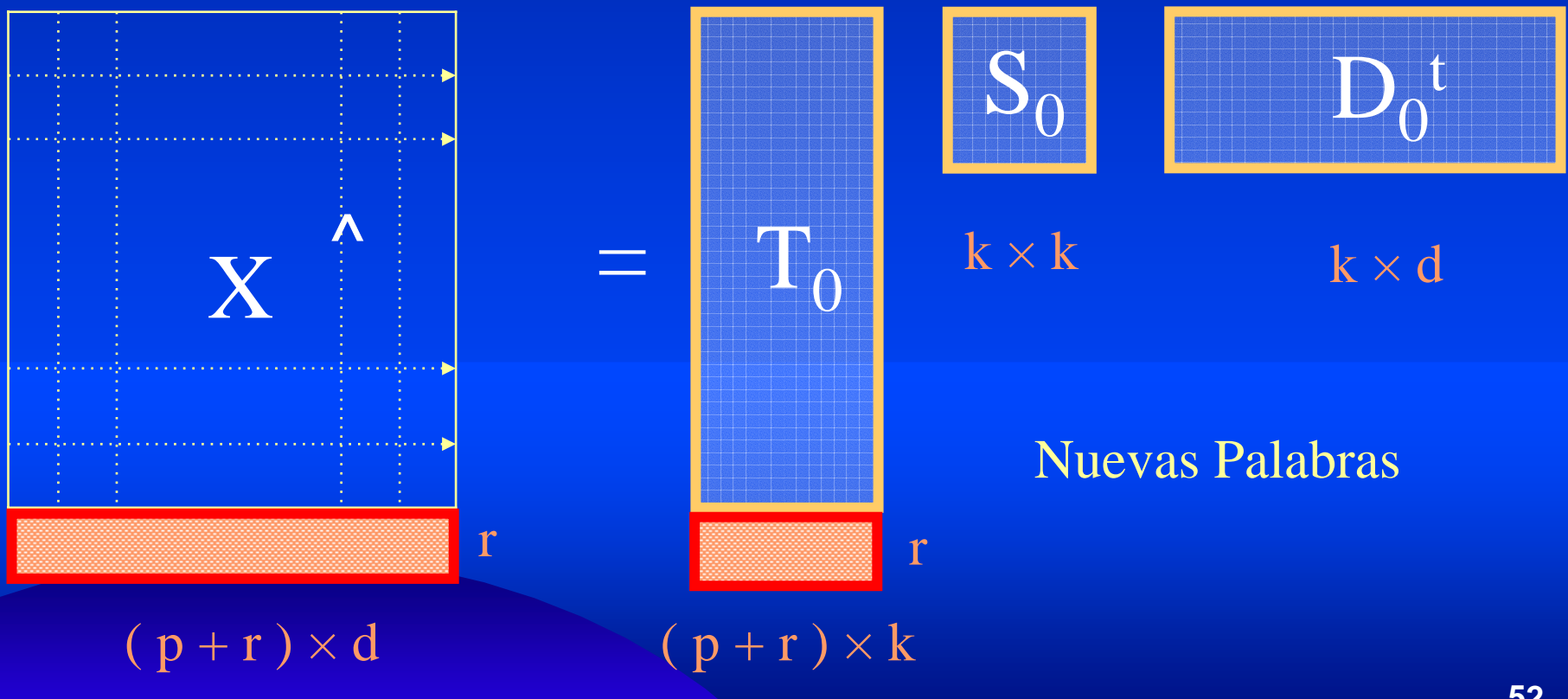

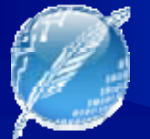

### Crecimiento del Corpus

- Actualización de SVD
	- –– Aprovecha los anteriores autovectores y autovalores calculados
	- "Pega" la nueva matriz ( o × d ) a la matriz X
	- –– Continua iterando para "corregir" lo calculado (pesos de la matriz original)
	- –– Recupera semántica añadida

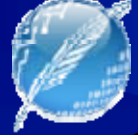

### Crecimiento del Corpus

- ●- Recálculo completo por SVD
	- Afecta la naturaleza naturaleza semántica semántica de las matrices matrices
	- Redefine la estructura latente subyacente
	- **Requiere más costo computacional** 
		- ¿cuánto más costoso?

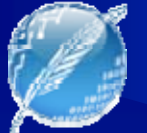

### Costo de Cálculo de SVD

- **Dumais 1995**: "SVD toma solamente 2 minutos en un Sparc10 *para una matriz de* 2.000 x 5.000, pero *el tiempo crece a entre* 18 *y 20 horas para matrices de 60.000 x 80.000" matrices de 60.000 x 80.000"*
- *Hong 2000 Hong 2000: "El Algoritmo Algoritmo SVD es O(N2 k3), con N O(N2 k3), con N número de palabras palabras + documentos documentos, y k el , y k el número de dimensiones dimensiones en el espacio espacio conceptual". "Sin embargo, conceptual". "Sin embargo, si la colección colección es estable estable, SVD se calcula calcula sólo una vez, lo que significa significa un costo aceptable aceptable"*
- *Leif: Si hoy tenemos tenemos computadoras computadoras 100 veces más rápidas rápidas que Dumais en 1995, en 1995, conjuntos conjuntos de datos 20 veces más grandes grandes <sup>y</sup> funciones SVD optimizadas (en vez de prototipos de investigación investigación), debería debería tomar alrededor alrededor de unas 20 horas*

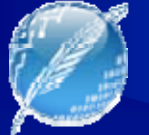

### Limitaciones

- LSI es una técnica "bolsa de palabras"
- No considera ordenamiento de palabras, postagging, sintaxis
- ●**Algunas consideraciones futuras .** 
	- ¿Añadir información sintáctica a LSA?
	- –Integrar sintaxis, semántica LSA, análisis contextual

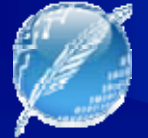

### Moraleja

## *Si está planeando utilizar LSI, úselo para aquello que realmente sirve…*

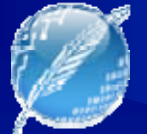

### Algunas Áreas de aplicación

- ●• Comprensión de Lenguaje Natural
	- Evaluación automática de respuesta de estudiantes
- Ciencia Cognitiva
	- **Representación y adquisición del conocimiento**
	- Test sinonimia (TOEFL)
- Reconocimiento y comprensión de la lengua hablada
	- Clasificación Semántica
	- Modelización semántica

### Del sitio oficial Google... http://www.google.com.pr/intl/es/management.html

●Craig Silverstein, Director de tecnología

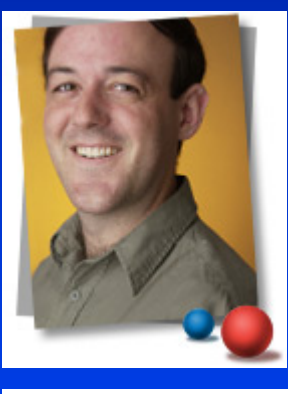

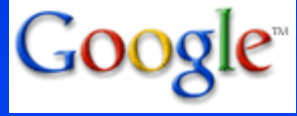

**59clustering, temas que exploró en el Laboratorio Xerox PARC**. Craig Silverstein fue el primer empleado contratado por los fundadores de Google y creó muchos de los componentes de IT originales que apoyaron el desarrollo y crecimiento de Google. Craig Silverstein está actualmente con licencia de la Universidad de Standford, donde cursa un doctorado en Ciencias de la Computación, enfocado a la recopilación de información y data mining. Silverstein otorgó a Google sus conocimientos en algoritmos de compresión, mientras todavía era un proyecto de investigación en Stanford. Sus otros intereses académicos incluyen versiones muy eficientes de estructuras de datos básicas, como las tablas hash, así como el clustering eficiente de grandes volúmenes de datos usando la Distribución/Recopilación y el **indexado de semántica latente cuando se relaciona con** 

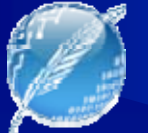

### Aplicaciones concretas

- Generación automática de tesauros de dominios específicos
- Extracción de voces claves de corpus y documentos
- ●**Búsqueda de documentos similares** similares
- ●Hallazgo de documentos relacionados con otros documentos, palabras, etc.
- ●**. Recuperación de información en otros idiomas**

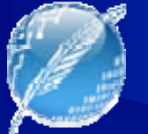

### Aplicaciones concretas

●• Control de ensayos y escritos, con devolución sustantiva

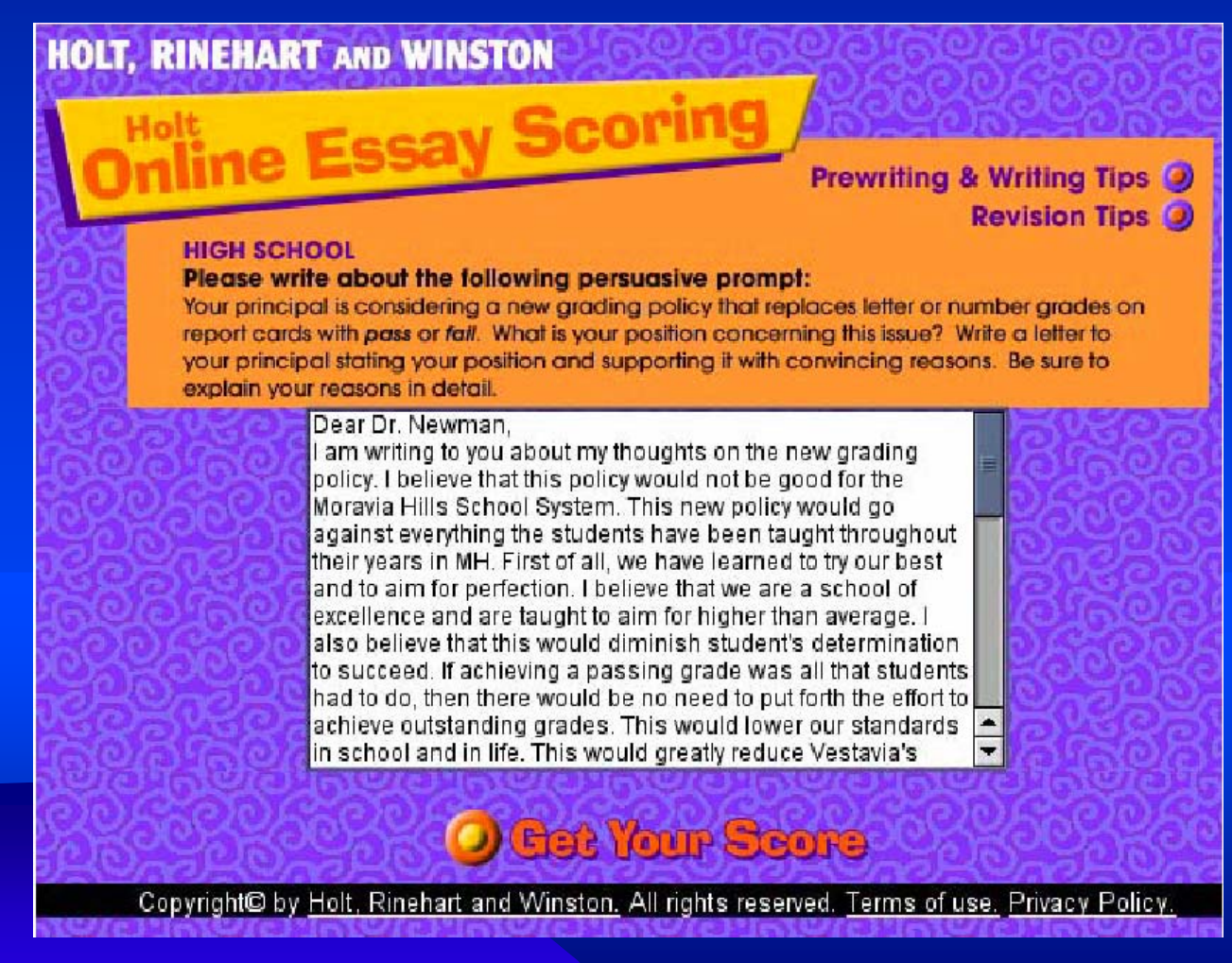

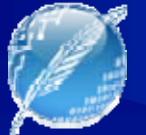

### Aplicaciones concretas

●**Detección de plagios en obligaciones estudiantiles** Detección de plagios en obligaciones estudiantiles

### An example of plagiarism

#### **MAINFRAMES**

- Mainframes are primarily referred to large computers with rapid, advanced processing capabilities that can execute and perform tasks equivalent to many Personal Computers (PCs) machines networked together. It is characterized with high quantity Random Access Memory (RAM), very large secondary storage devices, and high-speed processors to cater for the needs of the computers under its service.
- Consisting of advanced components, mainframes have the capability of running multiple large applications required by many and most enterprises and organizations. This is one of its advantages. Mainframes are also suitable to cater for those applications (programs) or files that are of very high demand by its users (clients). Examples of such organizations and enterprises using mainframes are online shopping websites such as Fhay Amazon and computing-giant

#### **MAINFRAMES**

- Mainframes usually are referred those computers with fast, advanced processing capabilities that could perform by itself tasks that may require a lot of Personal Computers (PC) Machines. Usually mainframes would have lots of RAMs, very large secondary storage devices, and very fast processors to cater for the needs of those computers under its service.
- Due to the advanced components mainframes have, these computers have the capability of running multiple large applications required by most enterprises, which is one of its advantage. Mainframes are also suitable to cater for those applications or files that are of very large demand by its users (clients). Examples of these include the large online shopping websites -i.e.: Ebay, Amazon, Microsoft, etc.

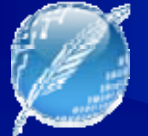

### Dudas

●• Espacio para dudas